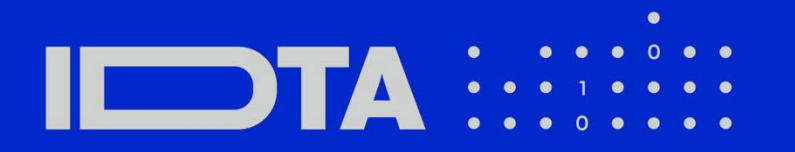

# IDTA 02022-1-0 Wireless Communication

May 2024

**S P E C I F I C A T I O N**

Submodel Template of the Asset Administration Shell

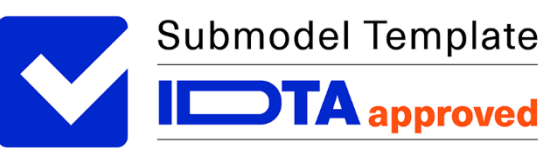

• 100% AAS compliant · Consistent & interoperable

• Released by the AAS experts

# Imprint

**Publisher** Industrial Digital Twin Association Lyoner Strasse 18 60528 Frankfurt am Main Germany https://www.industrialdigitaltwin.org/

# Version history

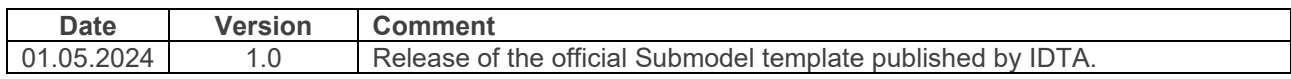

# Contents

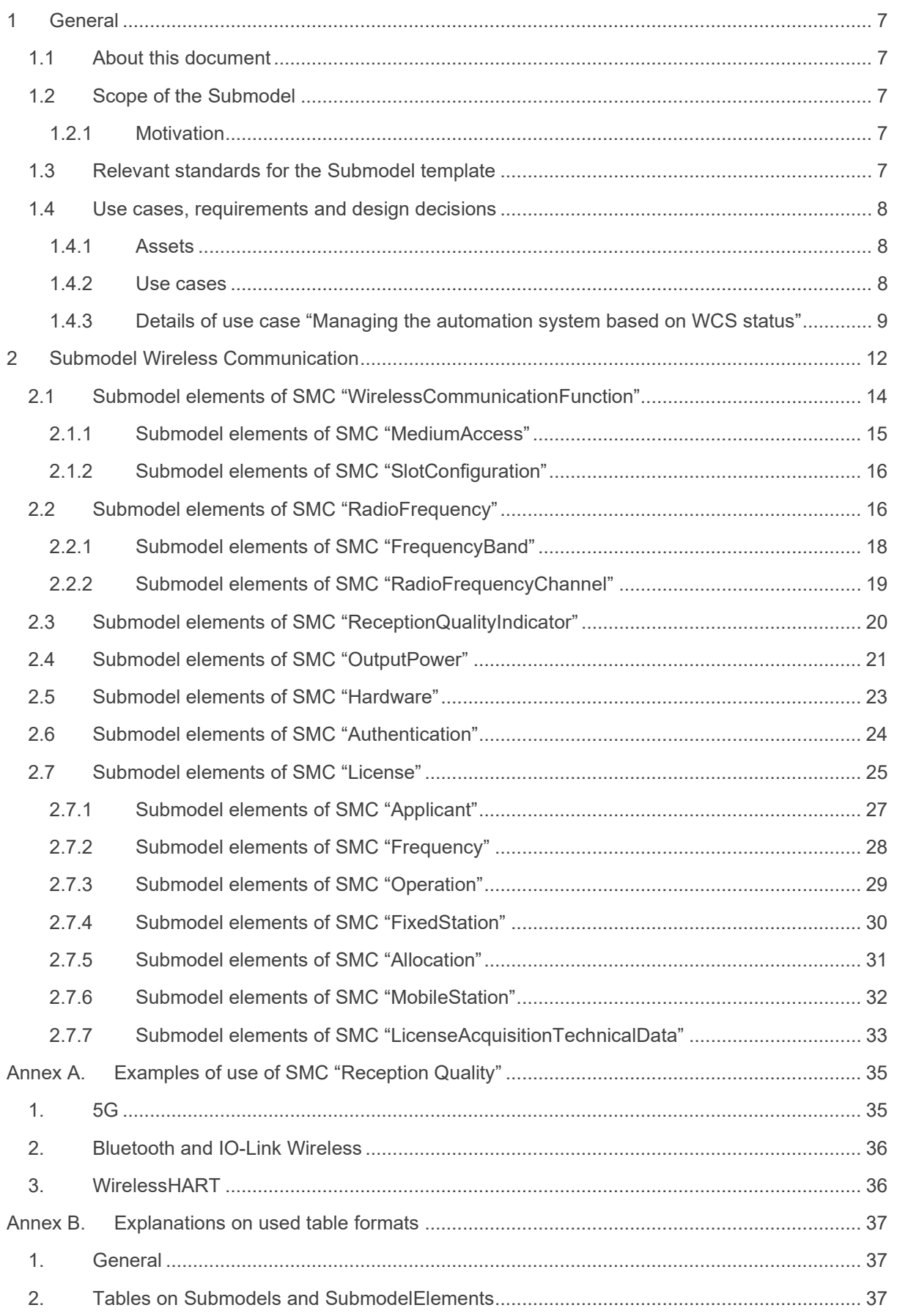

# | IDTA 02022-1-0

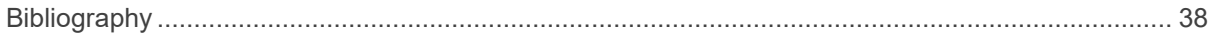

# Figures

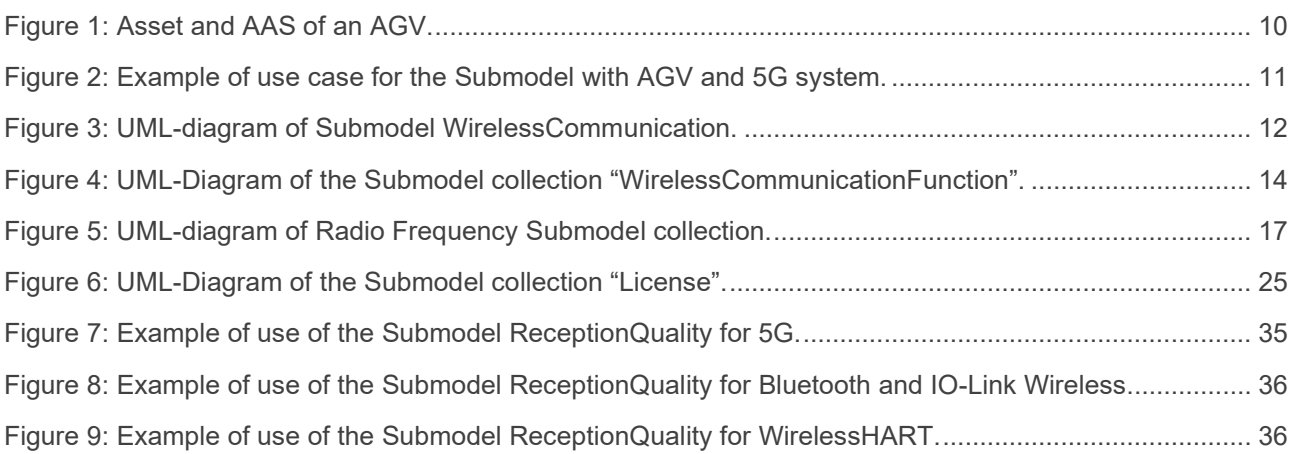

# **Tables**

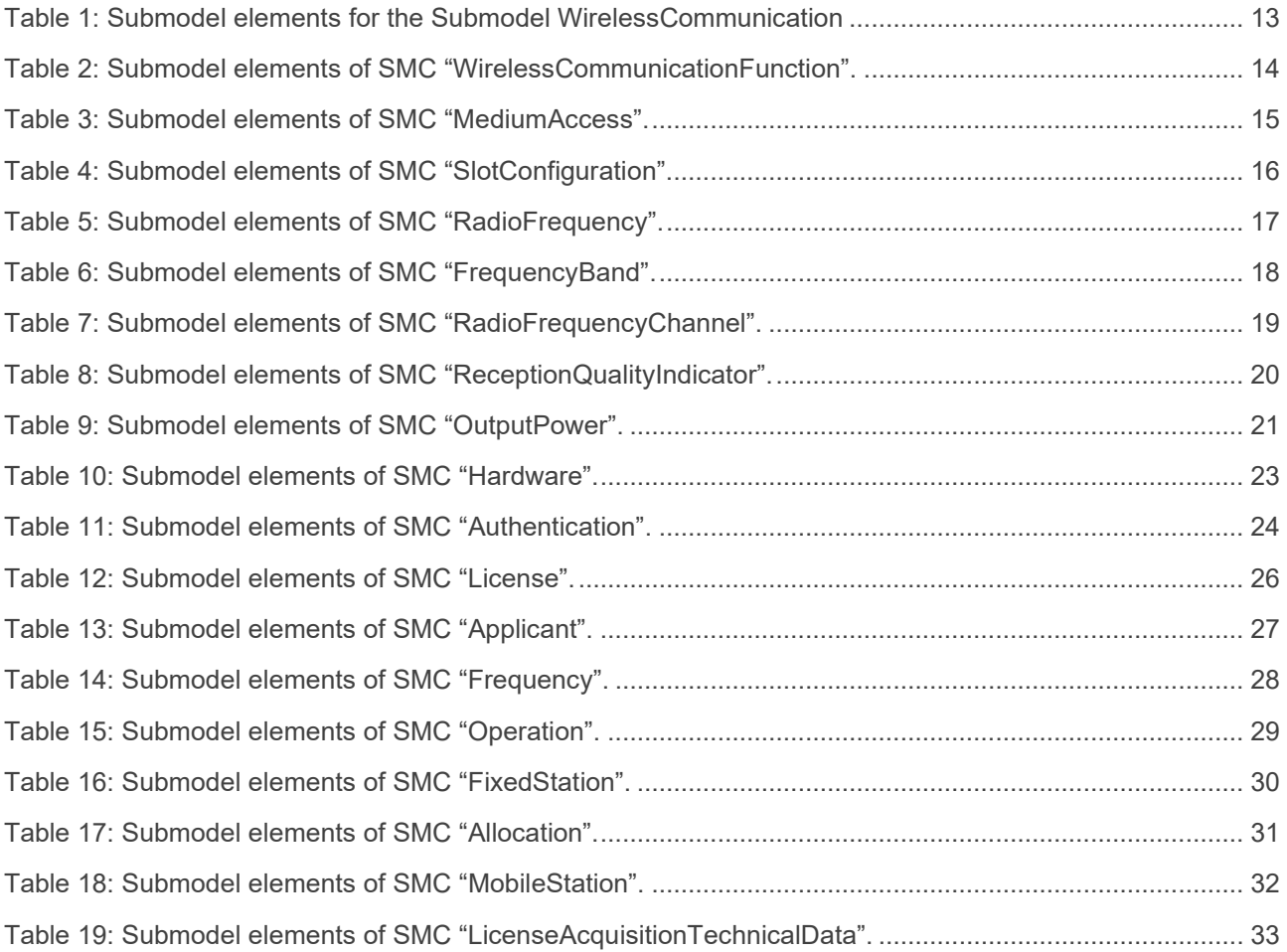

# <span id="page-6-0"></span>1 General

### <span id="page-6-1"></span>1.1 About this document

This document is a part of a specification series. Each part specifies the contents of a Submodel template for the Asset Administration Shell (AAS). The AAS is described in [1], [2], [3] and [6]. First exemplary Submodel contents were described in [4], while the actual format of this document was derived from the "Administration Shell in Practice" [5]. The format aims to be very concise, giving only minimal necessary information for applying a Submodel template, while leaving deeper descriptions and specification of concepts, structures and mapping to the respective documents [1-6].

The target groups of the specification are developers and editors of technical documentation and manufacturer information, which are describing assets in smart manufacturing by means of the AAS and therefore need to create a Submodel instance with a hierarchy of Submodel elements. This document especially details on the question, which Submodel elements with which semantic identification shall be used for this purpose.

## <span id="page-6-2"></span>1.2 Scope of the Submodel

This document is intended to address aspects of wireless communication. The structure of this Submodel is expressed through diagrams and UML tables, clarifying its constituent elements. In addition, potential assets and usage scenarios that can benefit from the adoption of this Submodel are identified. The main objective of this Submodel is to integrate wireless industrial communication in the context of the Industry 4.0 (I4.0) framework. The approach is based on the design of a Submodel that encompasses the parameters associated with an asset with wireless communication characteristics. Such a Submodel model is configured to create a fundamental set of Submodel elements that digitally represent relevant information about the different parts that make up a wireless communication system. This Submodel incorporates parameters relevant to various wireless communication technologies and assets. The underlying idea is that the Submodel has a generic character, allowing its application to different technologies and different types of assets. Therefore, some Submodel parameters may be more or less relevant depending on the technology and asset that will be modelled. In order to make the Submodel more specific, the user has the possibility to expand it by adding additional parameters at the time of AAS implementation. Other Submodels targeting specific communication technologies can be standardized later based on this Submodel. The Submodel focuses on layers 1 and 2 of the ISO-OSI model. The description of aspects from layer 3 upwards are not considered in this document and should be described for other submodels, as they do not depend on the type of technology, be it wireless or wired.

#### <span id="page-6-3"></span>**1.2.1 Motivation**

I4.0 and smart manufacturing means adapting the production to the needs of customers, without planning every detail of the production system in advance, as for mass production, where you know how many parts you would like to produce. Also, the wireless communication system (WCS) can not be planned and installed for the worst case. If changes are necessary, the WCS and/or its use of the medium should be adapted accordingly. This can only be done when data exchange is possible between the production system and the WCS. In this context, it is necessary to model relevant WCS elements as I4.0 components, which means to develop AAS for them [7].

# <span id="page-6-4"></span>1.3 Relevant standards for the Submodel template

- **ECLASS [8]**
- VDI/VDE 2185 Part 1 Radio-based communication in industrial automation Requirements and principles [9]
- VDI/VDE 2185 Part 2 Radio-supported communication in automation technology coexistence management of radio systems [10]

#### 8 | IDTA 02022-1-0

- VDI/VDE 2185 Part 4 Radio-supported communication in automation technology measurement performance evaluation of radio solutions for industrial automation applications [11]
- IEC 62657-2 ED4: Industrial networks Coexistence of wireless systems Part 2: Coexistence management [12]

### <span id="page-7-0"></span>1.4 Use cases, requirements and design decisions

#### <span id="page-7-1"></span>**1.4.1 Assets**

This Submodel aims to describe aspects of wireless communication of different types of assets. The use cases covered by this Submodel are related to obtaining licences for technologies that require this type of authorization, such as 5G, and also to managing the production system, based on the quality of the radio signal. The assets for which this Submodel is intended to describe are divided into two types: material (tangible) assets and immaterial (intangible) assets. Material assets are components that exist in the physical world, such as 5G routers or base stations. Intangible assets are components that do not exist in the physical world but are relevant to the production process. Intangible assets include not only documents, software or algorithms, but also communication system management systems. Some examples can be found below.

#### **Material Assets:**

• **Wireless Industrial Router**: This wireless device forward traffic from the LAN to the wireless network and vice versa. One or more automation devices can be connected to the LAN.

• **Base station:** The base station connects the 5G devices to the core network. It has no function in the application of the production system, however, it is essential to the network operation.

• **Wireless Automation Device:** A device containing at least one wireless module and one application module (see [9]).

• **Wireless Communication System:** A set of associated elements that make wireless communication possible.

• **5G Core Network:** The core network implements several Network functions that establish reliable and secure connectivity to the network end users [13] [14].

#### **Immaterial Assets:**

• **Heatmap:** A signal strength heatmap can be formed from the received signal information from different devices in different positions. This is an example of an immaterial asset.

• **Wireless System Manager:** The Wireless System Manager (WSM) is a centralized system that plays a crucial role in optimally managing wireless communication operations. The concept of WSM used here in this work was proposed in [15] that was based on [10].

#### <span id="page-7-2"></span>**1.4.2 Use cases**

This section shows a list of use cases where a wireless communication Submodel is required. This Submodel will be one part of an AAS that virtually represents an asset. An example of the list is shown how an AAS of a communication device can help to solve problems in the physical domain. This AAS includes the Submodel proposed in this document.

#### **List of relevant use cases:**

- **Obtaining a license from the regulator:** Automation and digitization of regulatory and retirement processes. Digital creation and updating of attendance allocations and local certifications.
- **Integration of a new wireless device:** A new wireless device is to be integrated into a communication infrastructure, do some compatibility checks on frequency bands etc.
- **Manufacturer provides a digital version of a wireless sensor to the customer:** The manufacturer of wireless sensors sells the sensor to the customer and together with the sensor, he sends a digital file (passive AAS) with all the sensor information.
- **Replacement of wireless devices**: A defective or outdated equipment/component needs to be replaced. For that a detailed description of its characteristics is necessary.
- **Coexistence management:** Different wireless communication technologies will be implemented at the factory (e.g., Bluetooth, Wi-Fi, IEEE 802.15.4, DECT). It is necessary to organize these communication systems to avoid interference from wireless solutions. The process to ensure coexistence between wireless solutions is called coexistence management process.
- **Co-Working planning:** It is the planning phase for the case of several companies want to use the same wireless communication network in a common industrial park [16].
- **Diagnosis and failure analysis in production systems:** Through data originating from the production system including automation and communication data, diagnosis and fault detection mechanisms can be implemented. For this, it is necessary to have a Submodel that organizes the parameters of the assets in a structured and standardized way.
- **Monitoring of a production system:** An autonomous system monitors production through data from the automation and communication system. The parameters to be monitored are contained in the AAS Submodels that represent the assets.
- **Managing the wireless communication system (WCS) based on production requirements:** An active Digital Twin (DT) of the production system is created and manages the physical counterpart. This DT contains a model description of assets, including wireless communication aspects. The WCS is adapted based on production system, e.g., if a product has priority, then more communication resources are allocated to the machines that produce it [17].
- **Managing the automation system based on local application functions**: An active digital twin of the production system is created and manages the physical counterpart. This DT contains a model description of assets including wireless communication aspects. Local application functions of the automation system are adapted based on other local application functions, e.g., if WCS cannot guarantee more resources for a function that has priority, then the other functions are stopped or slowed down to use less communication resources [15].
- **Managing the automation system based on WCS status:** An active digital twin of the production system is created and manages the physical counterpart. This DT contains a model description of assets, including wireless communication aspects. The production system is adapted based on WCS, e.g., parameters of the controller that controls an Automated Guided Vehicle (AGV) are adapted based on the quality of communication. If the signal is bad, then the AGV chooses another path, or reduces the speed [17].

#### <span id="page-8-0"></span>**1.4.3 Details of use case "Managing the automation system based on WCS status"**

In our example, an AGV (or several) is (are) part of the production system. This equipment transports materials between different workstations. The AGV has several sensors, such as distance sensors, RFID readers, and cameras, among others and actuators, such as servo motors and robotic arms. The AGV is controlled by a central station that sends instructions to it such as to collect materials from specific stations and deliver them to designated locations within the factory. The communication between this AGV and the central station is carried out by a wireless communication technology (5G, Wi-Fi, etc).

A virtual representation (AAS) of this AGV is developed to monitor and control the AGV. This AAS is composed of Submodels that represent different aspects of this AGV. An example is the Nameplate Submodel, which gives AGV descriptions such as serial number and manufacturer name.

The purpose of this AAS is to ensure that all information about the respective asset (AGV) is concentrated in a virtual entity. With this, it is possible to have status assessment, status control, analysis of status history, negotiation of thresholds and functions.

If the AGV needs maintenance or even if it needs to be replaced, all the necessary data for these procedures is in the AAS, such as the type of sensor used, the size of the screws, among other information. In addition to this static information, dynamic information can also be stored in the AAS. Information, such as time of use, history of failures, among others, can help in the preventive maintenance of the equipment.

Another advantage of the AAS is the assistance of the asset in making decisions as its external environment changes. The AGV will most likely travel through parts of the factory with different conditions that will certainly

#### 10 | IDTA 02022-1-0

influence wireless communication. For example, when the AGV passes behind a wall, most likely the connection may suffer degradation and may cause failures in the process operation. This can be predictable if the AGV always passes through the same place, or it can be unexpected in the case of unforeseen changes in the layout, such as a truck that stops to unload products and is in a position that blocks the line of sight between the AGV and the base station.

In this case, it is necessary to adapt the AGV path (if possible) based on conditions external to the AGV. One way of doing this is to monitor the radio conditions in which the AGV operates and see if any optimizations can be made. A solution may be to divert the AGV to a path where the interference or lack of line of sight is not so significant. In this way, the AGV communication parameters must be included in the digital model. A Submodel must contain the static and dynamic parameters of the AGV communication system. Parameters referring to the quality of signal reception can contribute to the diagnosis of possible failures or even anticipate possible problems and take actions to mitigate them.

Figure 1 shows an AGV (asset) in the physical world and an AAS of this AGV in the virtual world. The passive part of the AAS is made up of Submodels that describe the asset. The Submodel "Comm." highlighted in blue is an instance of the Submodel proposed in this document (WirelessCommunication).

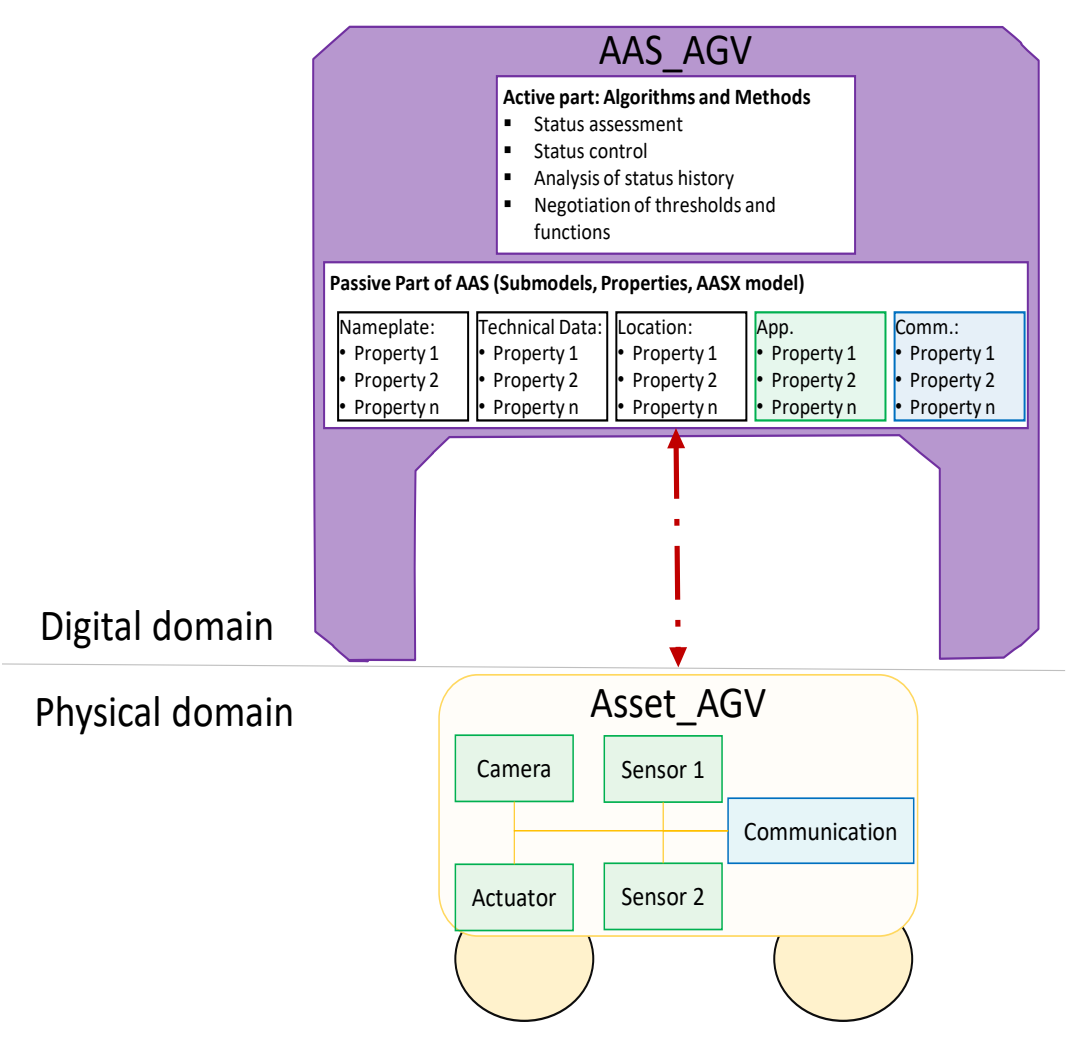

Figure 1: Asset and AAS of an AGV.

<span id="page-9-0"></span>Once this AAS contains all relevant information from the AGV, tasks, such as monitoring and fault diagnosis can be performed. In addition, the AGV AAS can communicate with other virtual instances (AAS of other assets) for parameter negotiation, production system management, communication system adaptation, among others. If machine learning algorithms are implemented in the active part of the AAS, the performance of the AGV and the speed of decision making in case of external problems can be improved.

Figure 2 shows a scenario where assets in the physical domain are interconnected with AAS in the digital domain, represented by the purple section. Among these assets, some are material assets, such as AGV (Automated Guided Vehicles) and gNB (5G Base Station), while one material asset called Wireless System Manager (WSM). The primary function of WSM is to oversee the communication system, including a wireless communication submodule that contains essential data related to signal strengths received from various assets like machines and AGVs, as well as the transmission power from different 5G gNBs. It serves as a central hub for efficient wireless communication management, with its foundational concept originating from [10] and [15]. WSM's primary function is resource allocation for local application tasks within a network.

The process begins when the AGV AAS detects a decline in signal quality. At this point, it initiates communication with the AAS WSM to explore possible solutions (e.g., obstacle removal, AGV path alteration, or transmission power enhancement) - marked as Step 1 on the left side of the figure.

Subsequently, the WSM assesses the feasibility of increasing the transmission power and conveys the results to the gNB AAS - represented as step 2 on the right side of the diagram.

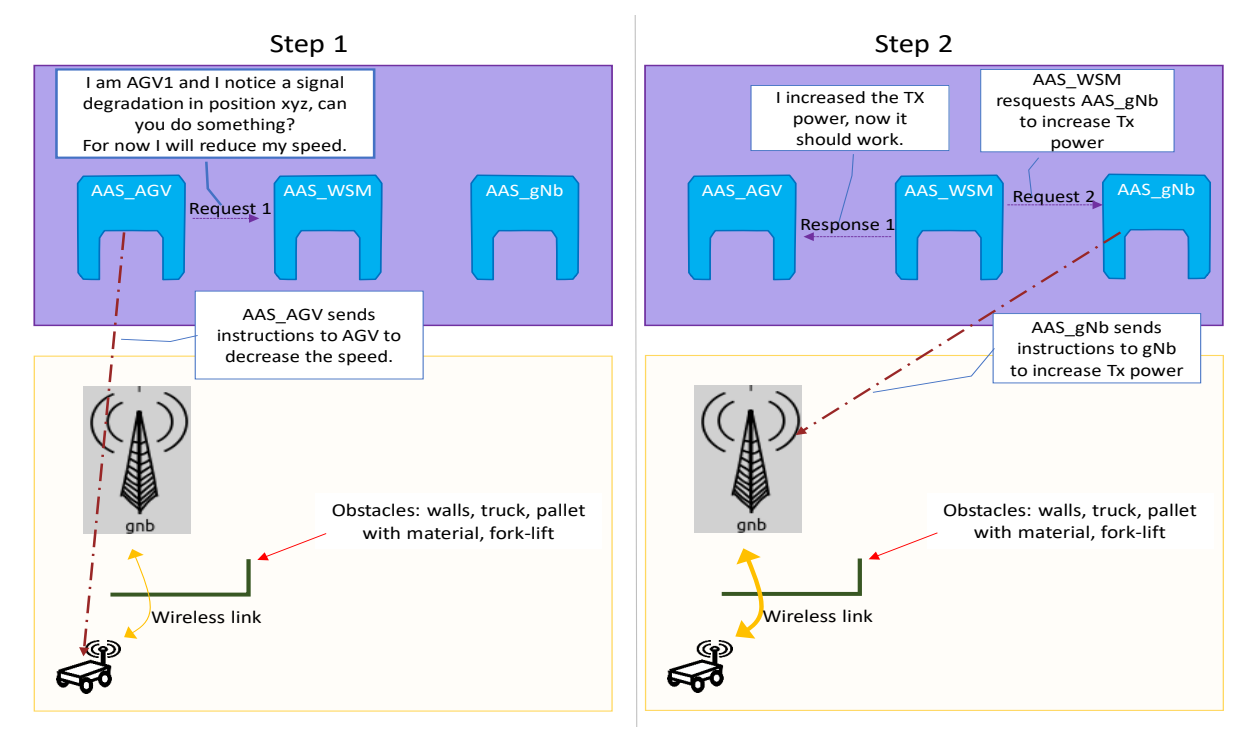

Figure 2: Example of use case for the Submodel with AGV and 5G system.

<span id="page-10-0"></span>When wireless communication cannot provide the required QoS due to an obstacle or similar, several actions can be taken:

- The most basic one is, factory or warehouse operator can do something about it (remove obstacle, improve coverage in midterm with changes in the place and additional antennas etc).
- AGV can slow down (if its safety is depending upon wireless communication, such as communication with infrastructure sensors or with other AGVs)
- This information can be used by other AGVs destined to use this path, and if possible, they can use an alternative path
- This information can be used for predictive QoS question here is, how to learn that the obstacle is removed.
- Another action could be to switch to a different (wireless) communication system, e.g.,  $5G \rightarrow Wi-Fi$ , as fallback.

# <span id="page-11-0"></span>2 Submodel Wireless Communication

According to this model specification, a Submodel comprises attributes designed to characterize the wireless communication aspects of assets. Not every property or element of the Submodel is obligatory for asset description. For instance, the SMC licence might be essential for assets like a 5G network, but may not be needed for assets like 5G user equipment.

Figure 3 shows the UML-diagram defining the relevant properties which need to be set.

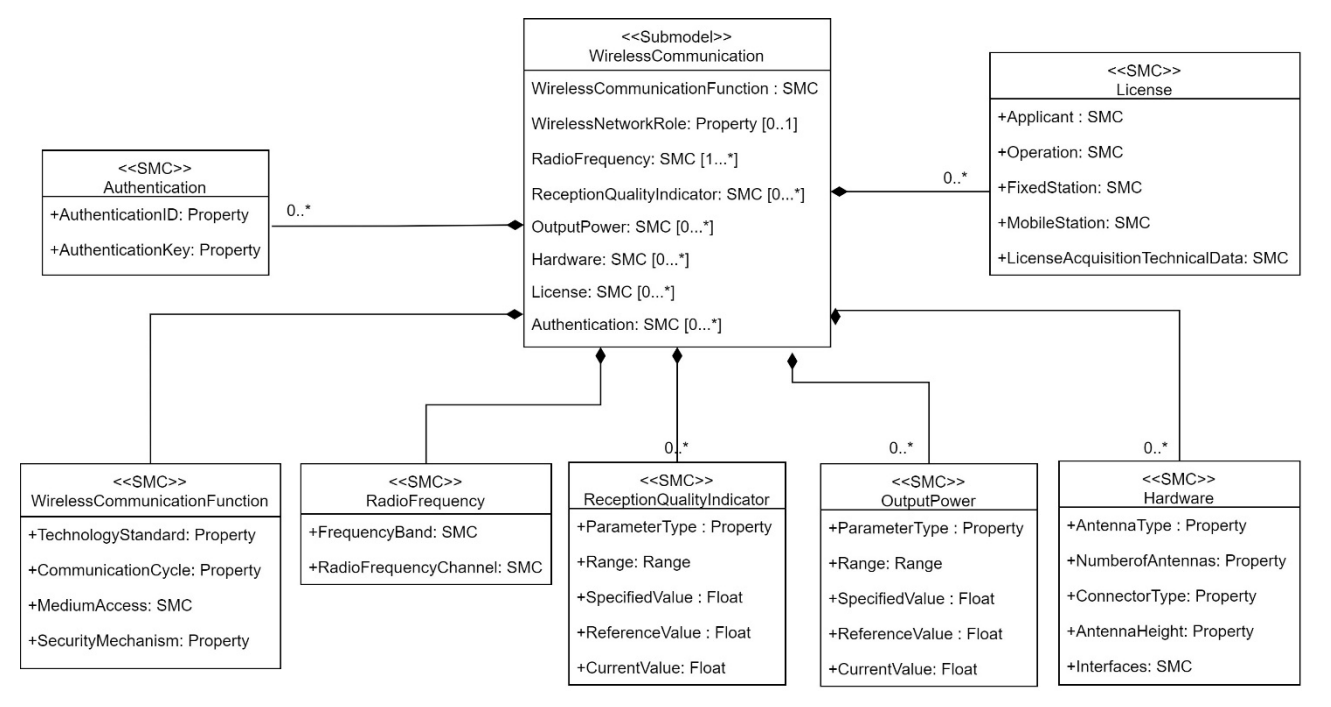

<span id="page-11-1"></span>Figure 3: UML-diagram of Submodel WirelessCommunication.

<span id="page-12-0"></span>Table 1: Submodel elements for the Submodel WirelessCommunication

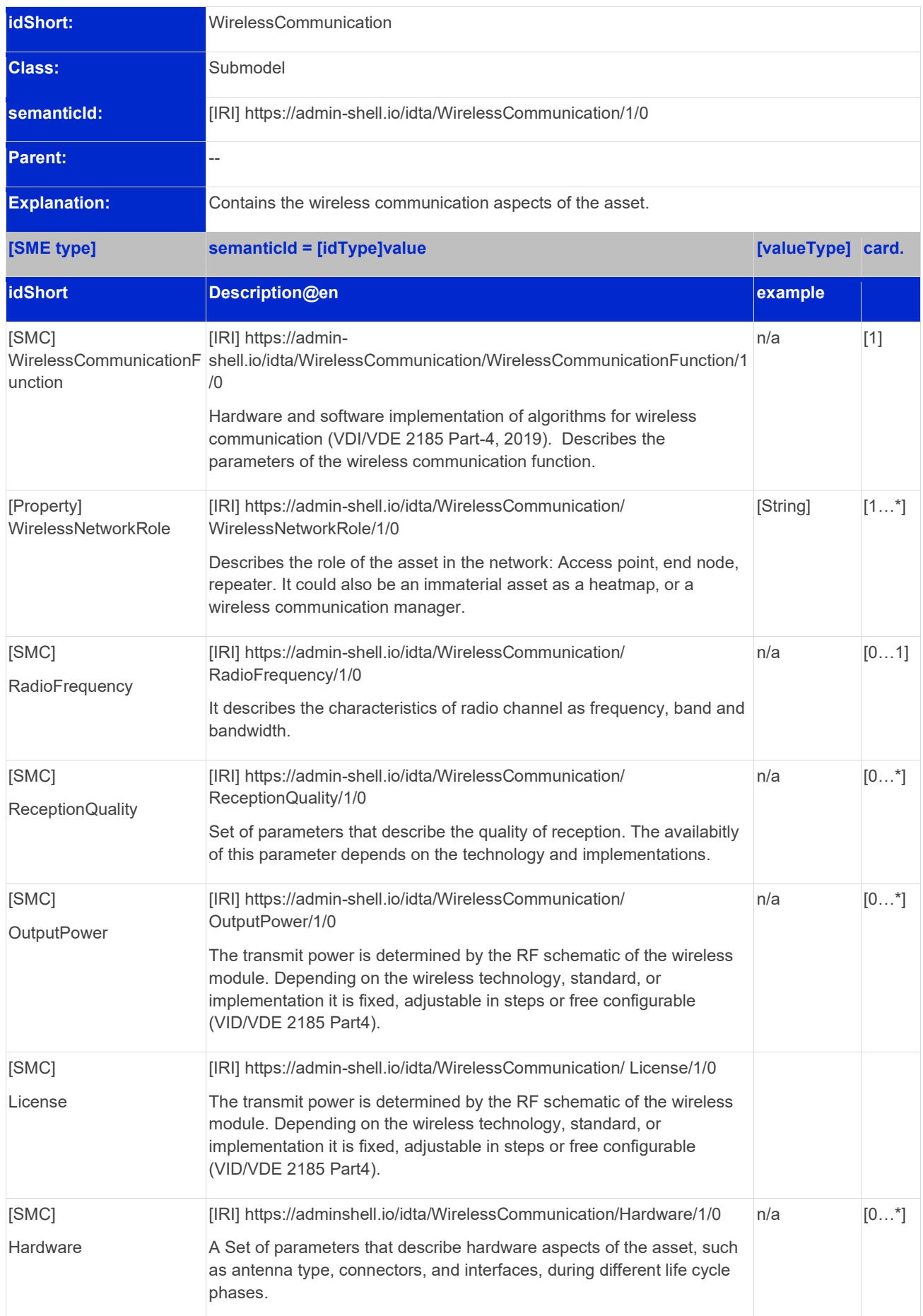

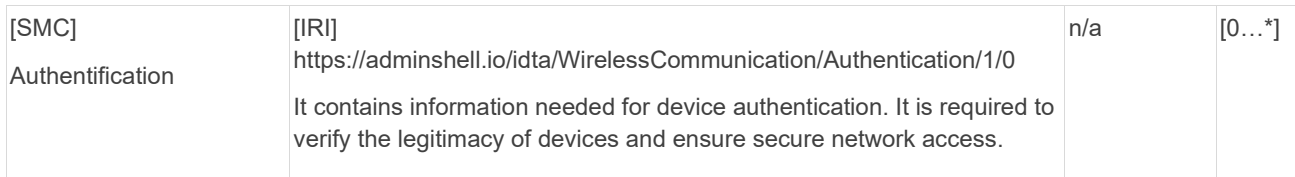

# <span id="page-13-0"></span>2.1Submodel elements of SMC "WirelessCommunicationFunction"

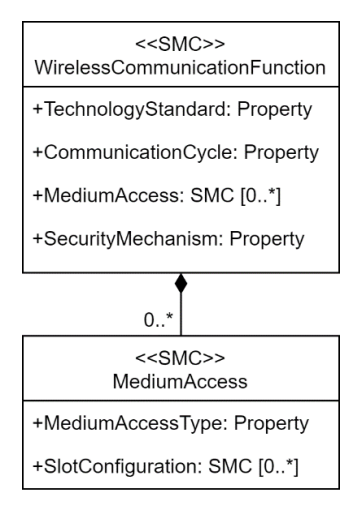

Figure 4: UML-Diagram of the Submodel collection "WirelessCommunicationFunction".

<span id="page-13-2"></span><span id="page-13-1"></span>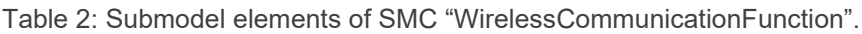

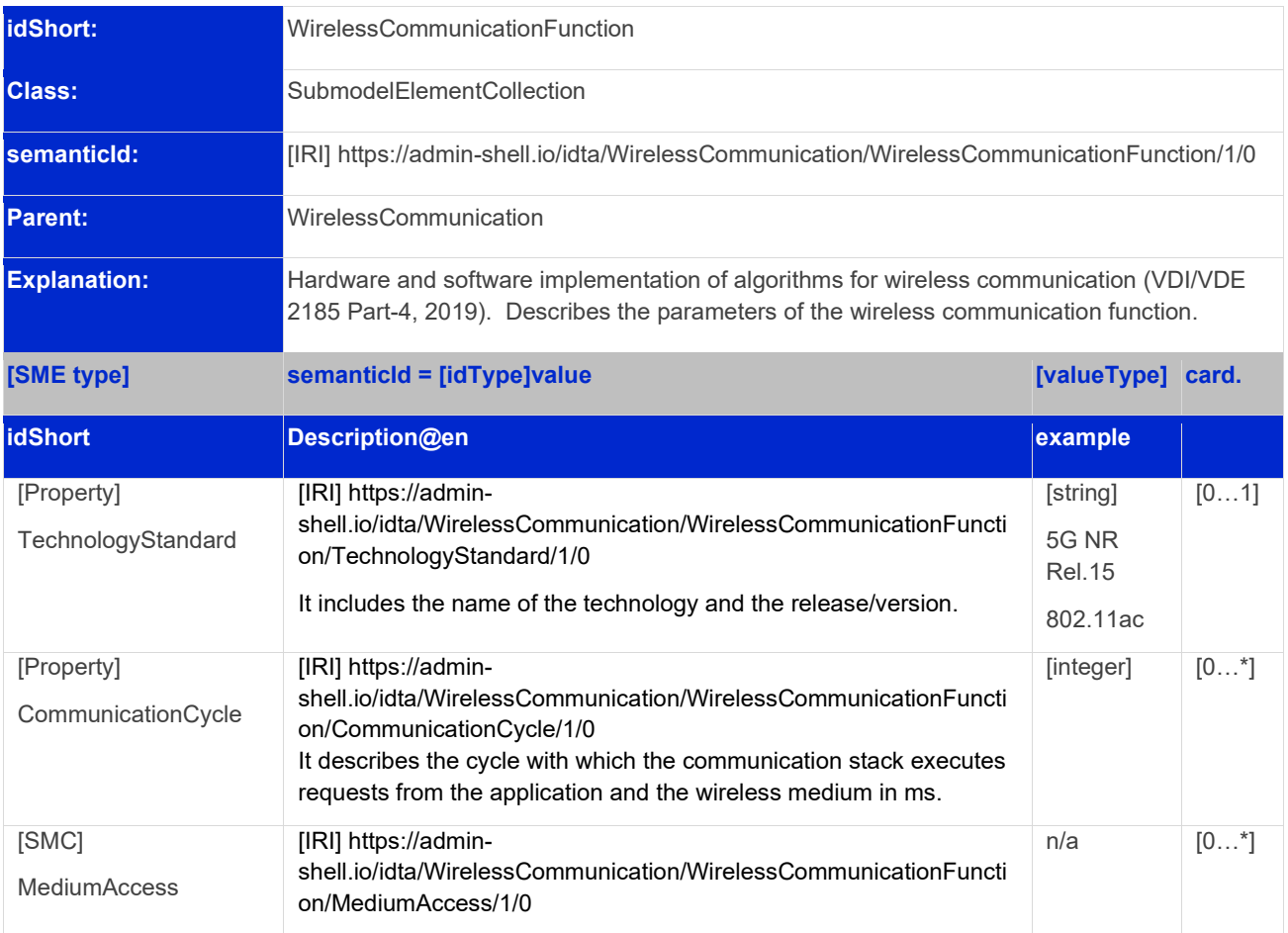

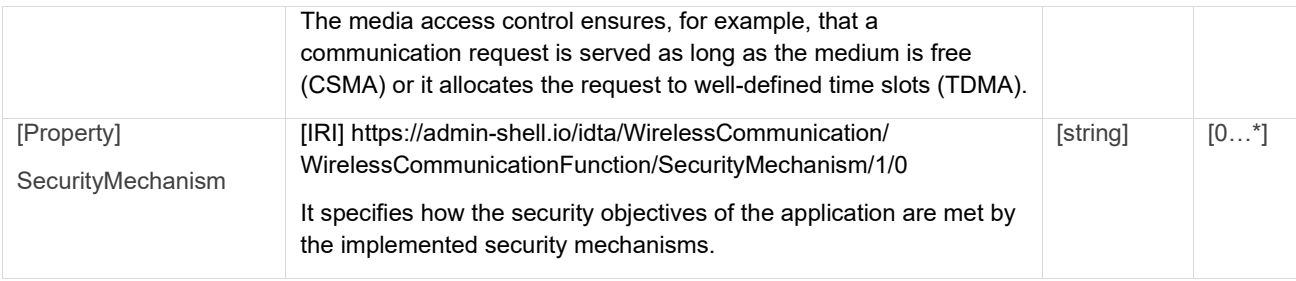

#### <span id="page-14-0"></span>**2.1.1 Submodel elements of SMC "MediumAccess"**

<span id="page-14-1"></span>Table 3: Submodel elements of SMC "MediumAccess".

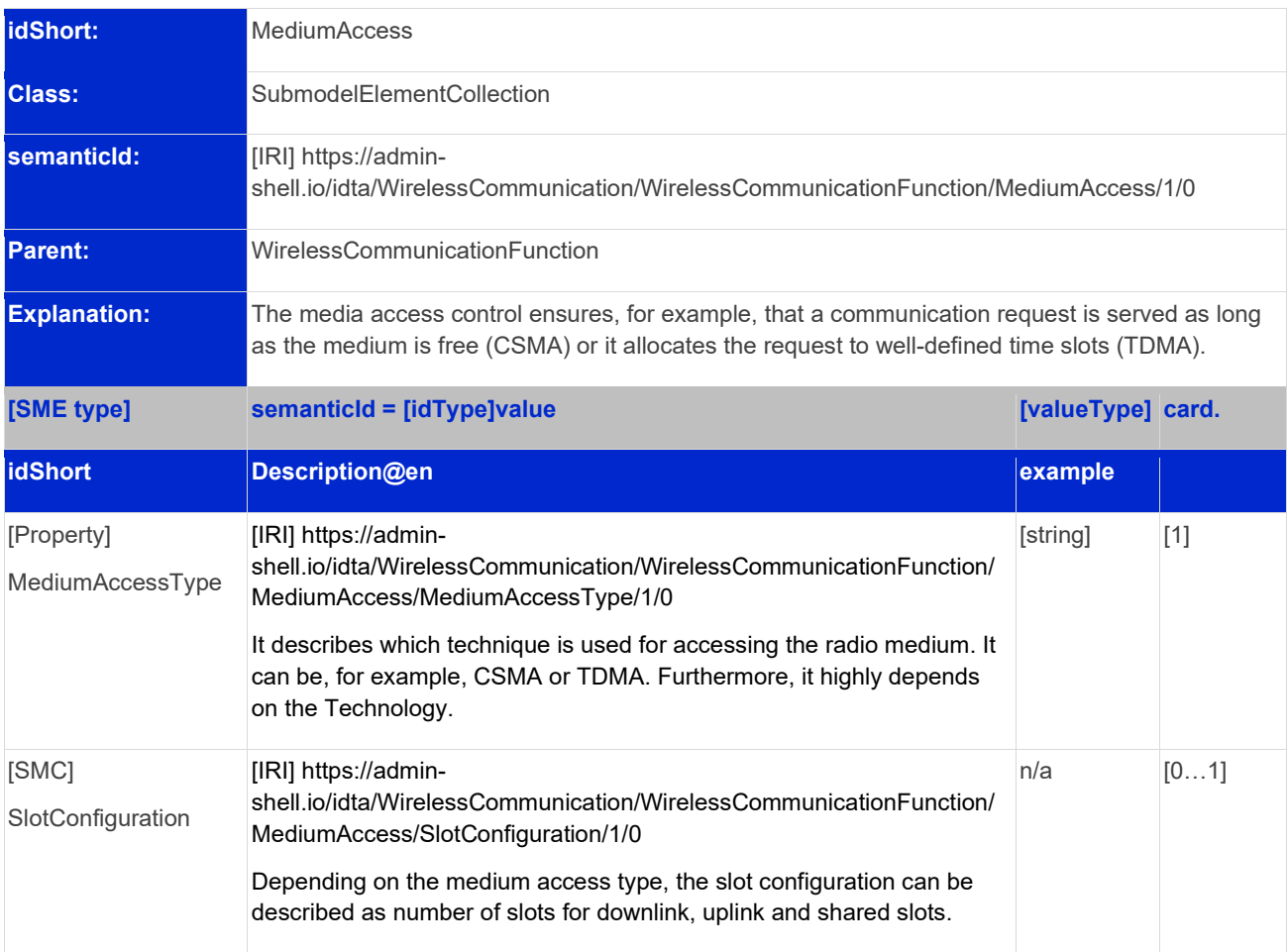

#### <span id="page-15-0"></span>**2.1.2 Submodel elements of SMC "SlotConfiguration"**

<span id="page-15-2"></span>Table 4: Submodel elements of SMC "SlotConfiguration".

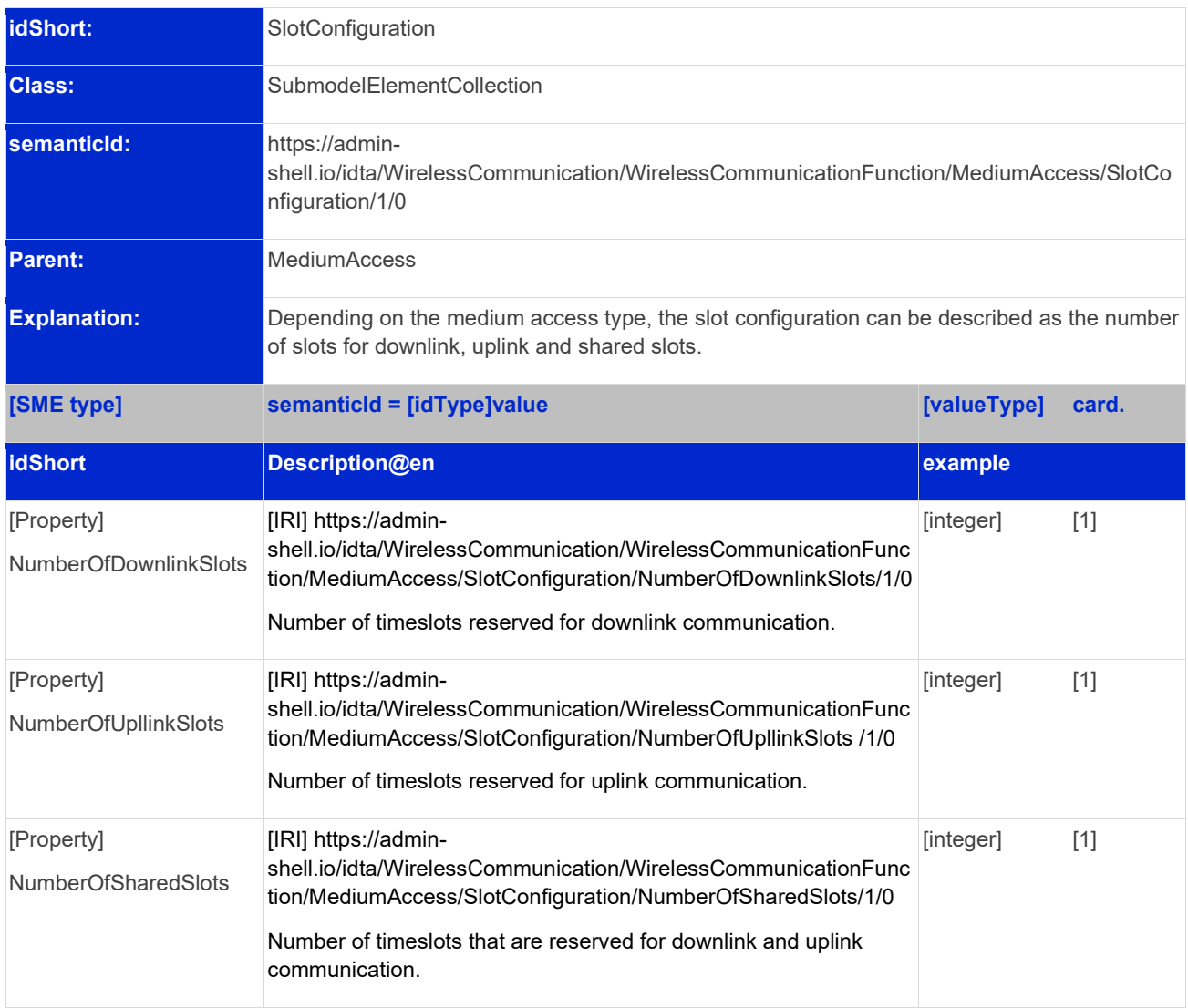

# <span id="page-15-1"></span>2.2 Submodel elements of SMC "RadioFrequency"

In this specific SMC, the overall frequency range that encompasses all the channels is represented by the "FrequencyBand" SMC, whereas the individual bandwidth of each channel is denoted by the "RadioFrequencyChannel".

A frequency band refers to a range of contiguous frequencies within the electromagnetic spectrum. Frequency bands are often designated by their lower and upper limits. For example, the "2.4 GHz band" refers to the frequency range from 2.4 GHz to 2.4835 GHz. Different frequency bands are allocated to various services and technologies to avoid interference. A radio frequency channel, on the other hand, is a specific frequency or range of frequencies within a frequency band used for a specific communication link. In wireless communication systems, the available frequency band is typically divided into individual channels, and each channel is assigned a specific frequency. These channels allow multiple communication links to coexist without interfering with each other. For example, in Wi-Fi networks, the 2.4 GHz band includes multiple channels (e.g., channel 1, channel 6, channel 11) and devices can communicate on different channels to reduce interference.

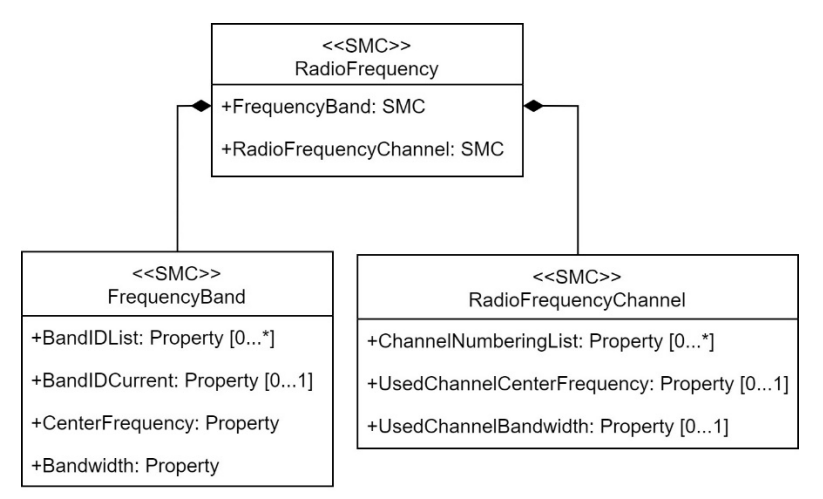

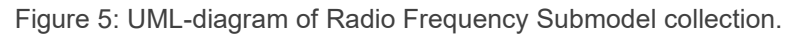

<span id="page-16-1"></span><span id="page-16-0"></span>Table 5: Submodel elements of SMC "RadioFrequency".

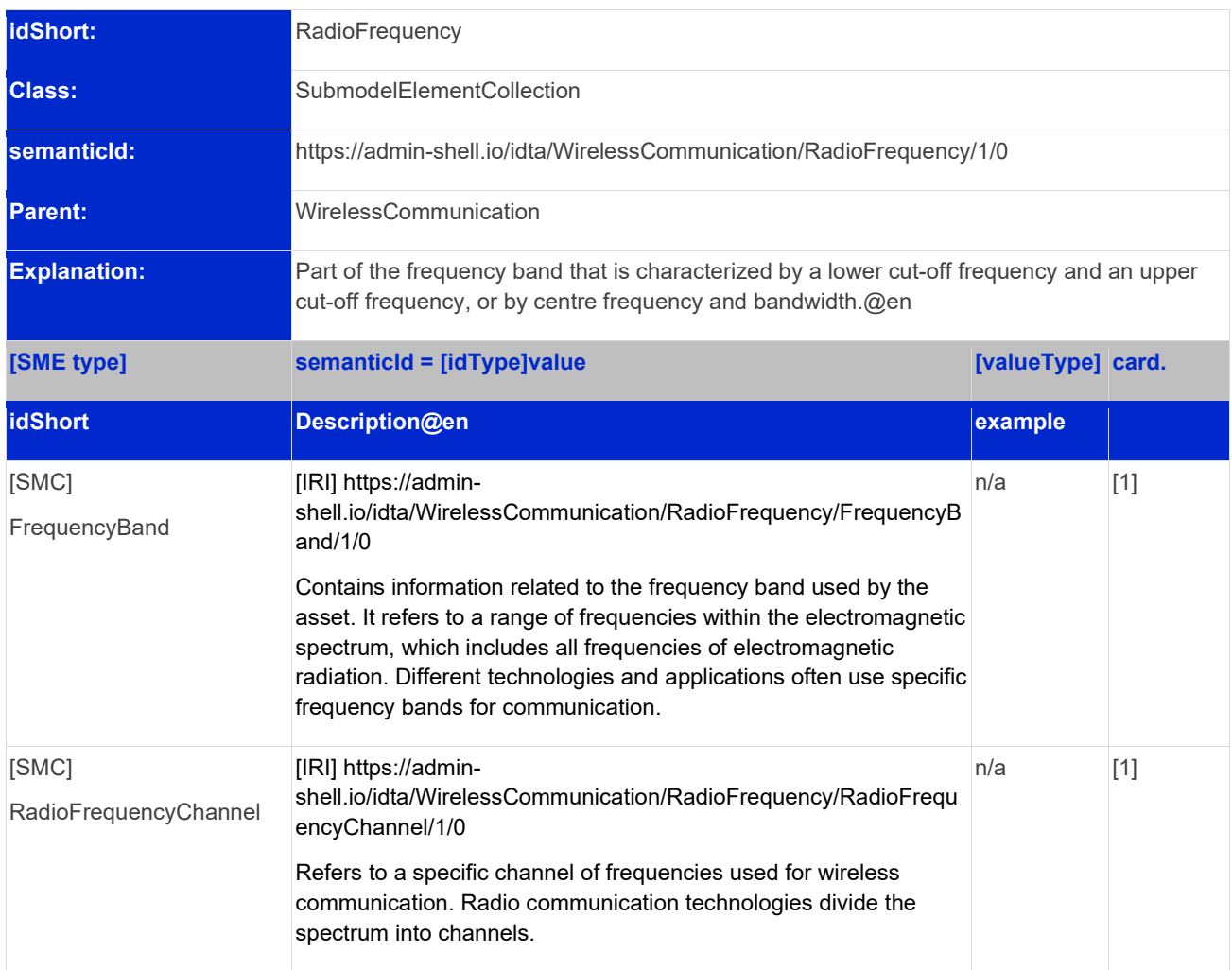

### <span id="page-17-0"></span>**2.2.1 Submodel elements of SMC "FrequencyBand"**

<span id="page-17-1"></span>Table 6: Submodel elements of SMC "FrequencyBand".

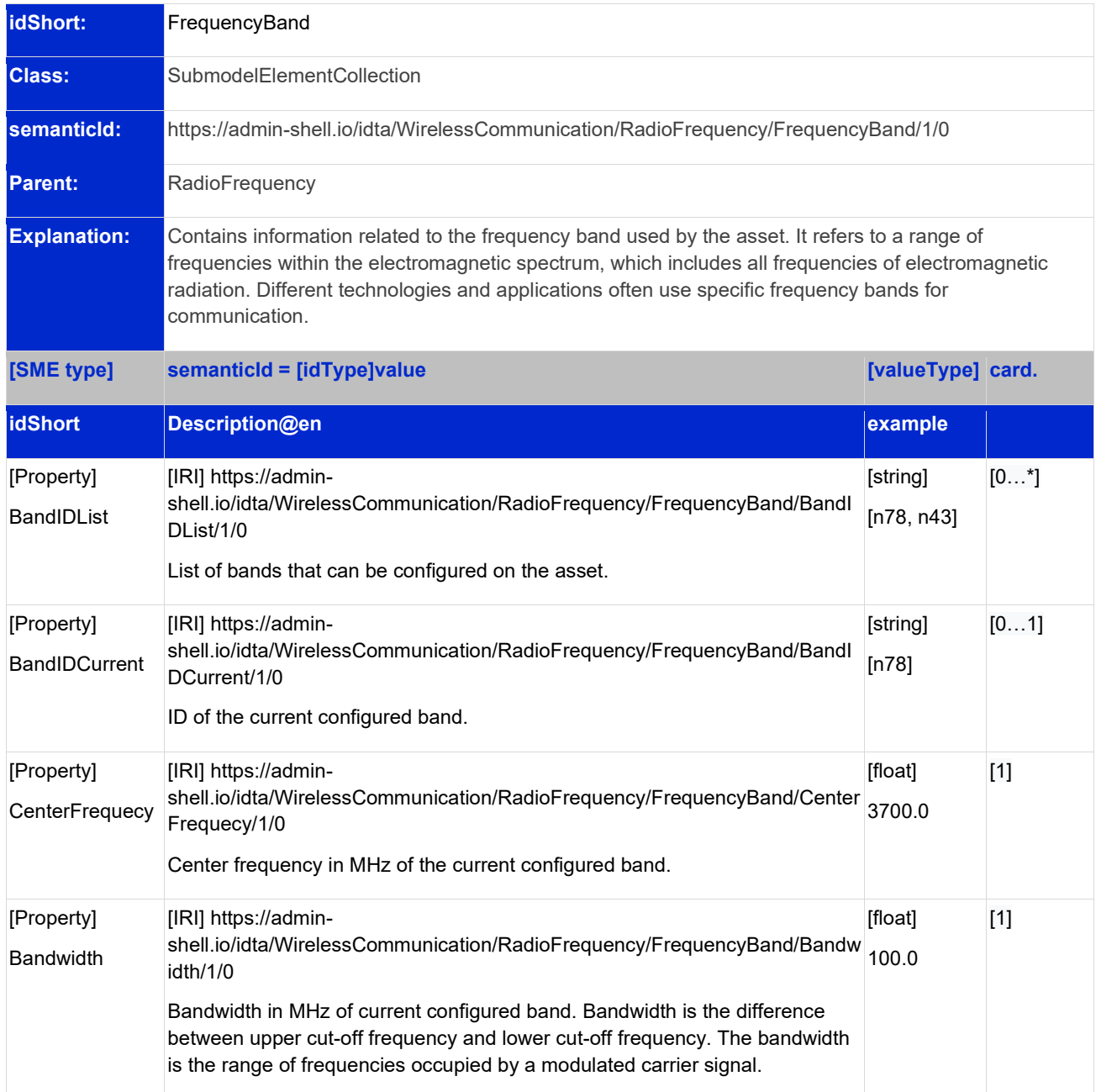

#### <span id="page-18-0"></span>**2.2.2 Submodel elements of SMC "RadioFrequencyChannel"**

**idShort:** RadioFrequencyChannel **Class:** SubmodelElementCollection **semanticId:** https://adminshell.io/idta/WirelessCommunication/RadioFrequency/RadioFrequencyChannel/1/0 **Parent:** RadioFrequency **Explanation:** It refers to a specific frequency or range of frequencies within the frequency band that is allocated for a particular communication purpose. Multiple channels can exist within a frequency band, enabling multiple communication links to operate simultaneously without interference. **[SME type] semanticId = [idType]value [valueType] card. idShort Description@en example** [Property] ChannelNumbering [IRI] https://adminshell.io/idta/WirelessCommunication/RadioFrequency/RadioFrequ encyChannel/ChannelNumbering/1/0 Most wireless technologies assign numbers to the specified radio channels. This parameter lists the specified numbers. It may be used for some technologies (e.g., Bluetooth). Blacklisting can be considered. [integer] 14  $[0...^*]$ [Property] UsedChannelCentreFreq uency [IRI] https://adminshell.io/idta/WirelessCommunication/RadioFrequency/RadioFrequ encyChannel/UsedChannelCentreFrequency/1/0 Centre frequency is the geometric mean of lower cut-off frequency and upper cut-off frequency of a radio channel. This parameter assigns the centre frequencies to the radio channels. It serves to specify the utilized frequency, crucial for systems like Wi-Fi. However, in instances of channel-hopping technologies like BLE, IOLW, and WirelessHART, where channels dynamically change, it's recommended to leave this property empty. [float] [0..1] [Property] UsedChannelBandwidth [IRI] https://adminshell.io/idta/WirelessCommunication/RadioFrequency/RadioFrequ encyChannel/UsedChannelBandwidth/1/0 Bandwidth is the difference between upper cut-off frequency and lower cut-off frequency. The bandwidth is the range of frequencies occupied by a modulated carrier signal. The data rate of reliable communication is directly proportional to the bandwidth of the signal used for the communication. [integer] [0…1]

<span id="page-18-1"></span>Table 7: Submodel elements of SMC "RadioFrequencyChannel".

# <span id="page-19-0"></span>2.3 Submodel elements of SMC "ReceptionQualityIndicator"

Different parameters are utilized in various wireless technologies to assess the quality and intensity of the received signal. The Submodel does not define a specific parameter, but rather provides a framework that can be used for various parameters indicating the intensity or quality of the signal, regardless of the communication technology used. Additionally, some examples of how to use this SMC for different technologies are provided in the annex.

In this SMC, the life cycle phases are considered. The specified value refers to the value established during the design phase, serving as the minimum threshold for the application to operate in alignment with the proposed objectives. The reference value represents the measurement taken during the commissioning phase. It's the value detected by the wireless device at its installation location. The current value is the last value recorded by the asset during its operation. It can be used to detect anomalies or alterations within the wireless channel, and it can also be archived for subsequent analysis or predicting potential failures.

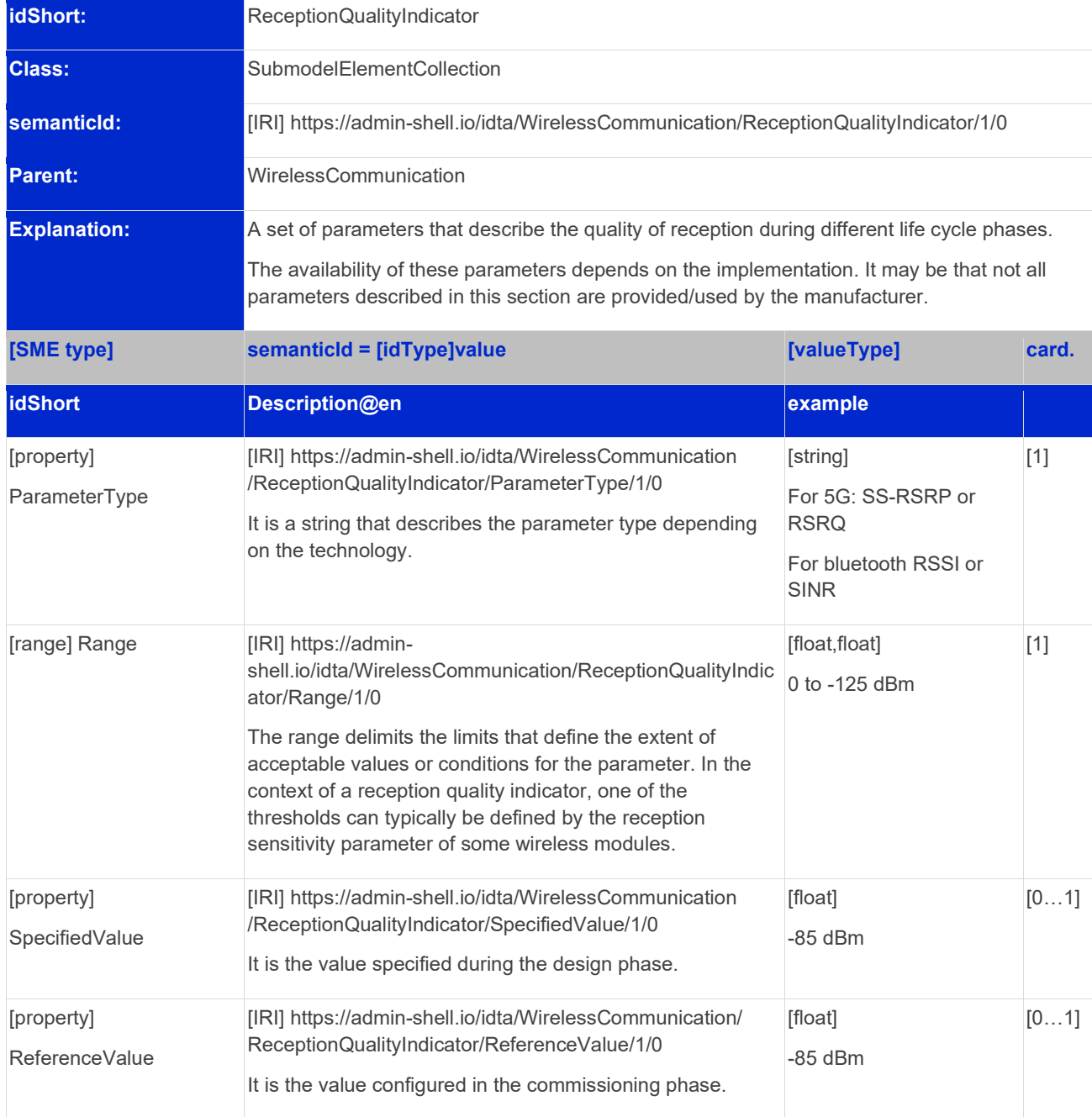

<span id="page-19-1"></span>Table 8: Submodel elements of SMC "ReceptionQualityIndicator".

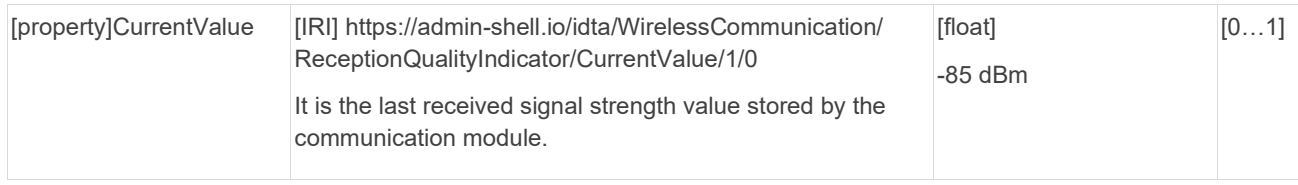

# <span id="page-20-0"></span>2.4 Submodel elements of SMC "OutputPower"

This SMC uses the same structure as ReceptionQualityIndicator. Here, different parameters can be considered. Examples are:

- TPO, which is the raw output power of the transmitter.
- ERP accounts for antenna gain, but does not consider transmission line losses.
- EIRP takes into account both antenna gains and losses on the transmission line, providing a more accurate representation of the actual radiated power.

The specified value refers to the value established at the design stage, typically as an estimate of transmission power to ensure coverage in the specified area without causing disturbance to neighbors. The reference value represents the value during the commissioning phase. It may differ from the specified value as it may be necessary to adjust the access point's transmit power up or down. The current value is the value currently configured on the asset during its operation. This value may vary if management techniques are used to increase or decrease transmission power during operation.

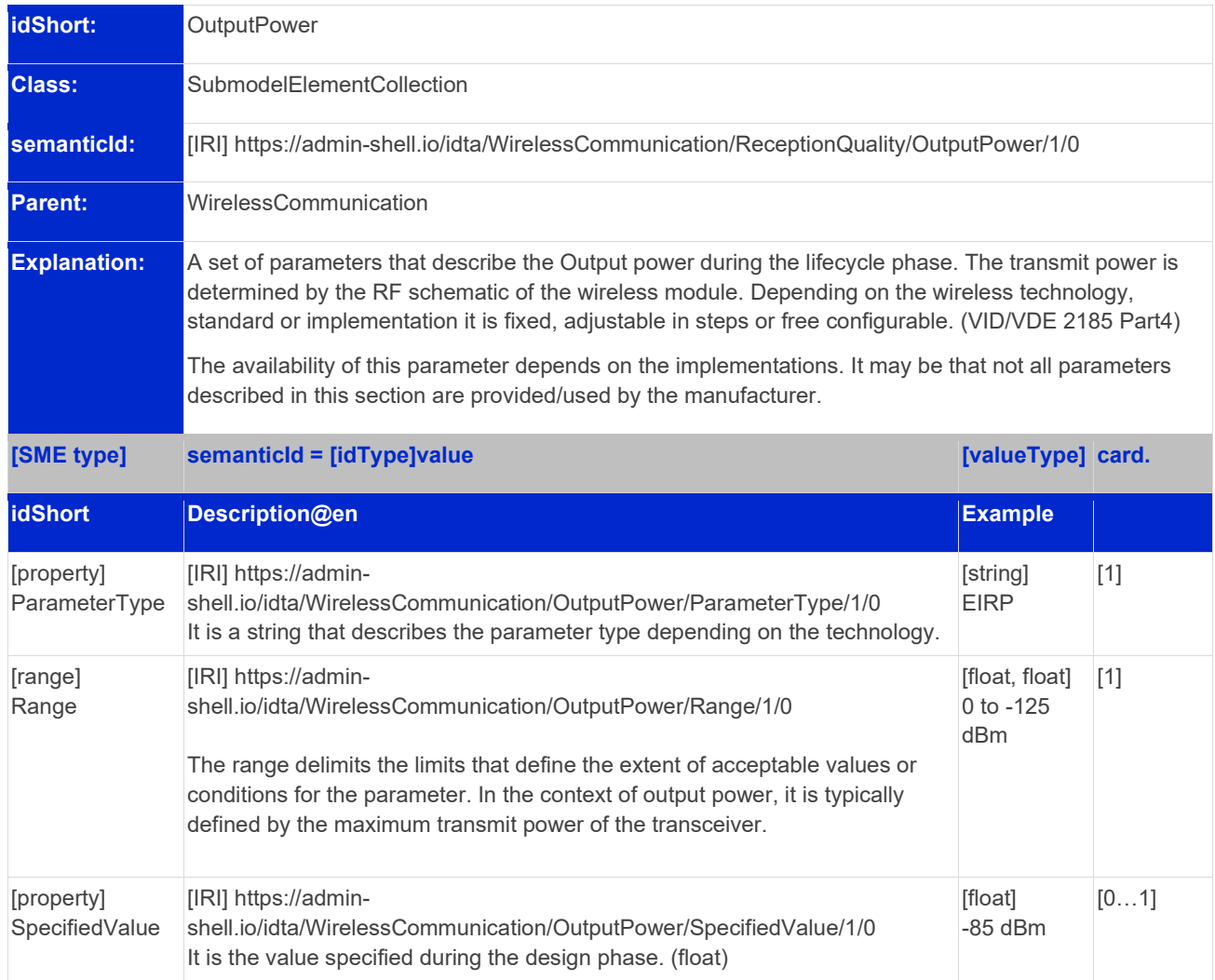

<span id="page-20-1"></span>Table 9: Submodel elements of SMC "OutputPower".

### 22 | IDTA 02022-1-0

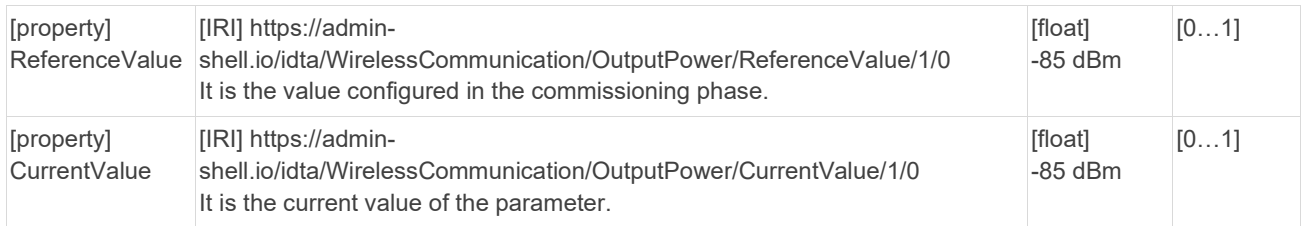

# <span id="page-22-0"></span>2.5 Submodel elements of SMC "Hardware"

In this section, hardware aspects of wireless communication assets are considered, specifically highlighting antenna properties. Understanding characteristics such as gain, bias, and bandwidth is crucial to optimizing the performance and connectivity of assets in I4.0. This information can provide valuable insights to engineers during the design phase.

<span id="page-22-1"></span>Table 10: Submodel elements of SMC "Hardware".

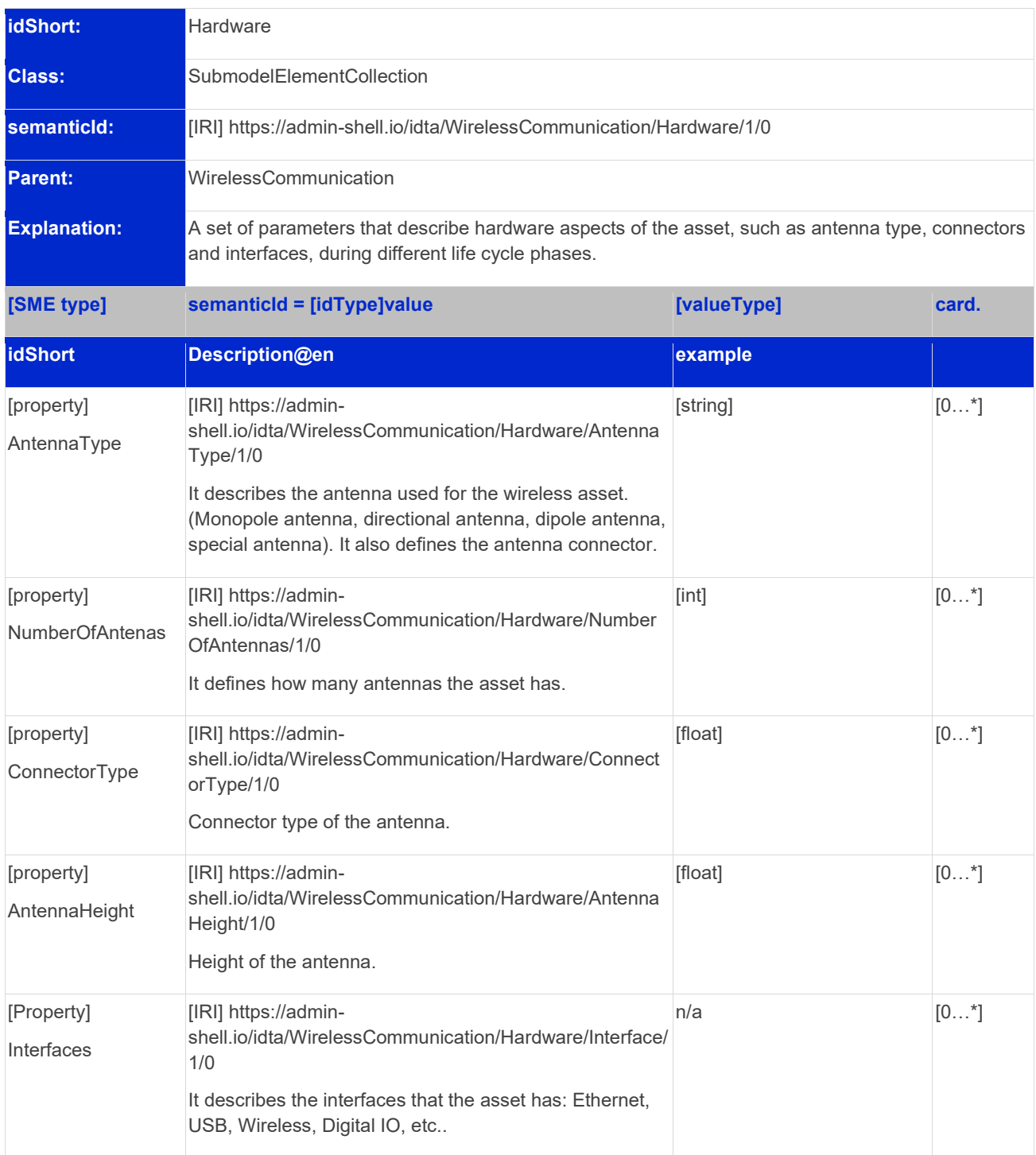

# <span id="page-23-0"></span>2.6 Submodel elements of SMC "Authentication"

To represent the parameter used for device authentication in a generic way across various wireless industrial communication networks, the property called "Authentication Identifier" is used. This term encompasses the different parameters such as APN (5G), Master ID (Bluetooth), SSID (Wi-Fi), or any other specific identifier used by a particular wireless network for device authentication. By using this generic term, it can refer to a common concept without being tied to a specific network or technology. The "Authentication Identifier" is a generic term used in the context of wireless industrial communication networks to refer to a specific parameter or piece of information required for the authentication of devices wishing to join a network. This parameter plays a crucial role in verifying the legitimacy of devices and ensuring secure access to the network. While the exact nature of the Authentication Identifier may vary from one wireless technology to another, it serves as a unique or predefined piece of data that must be presented by a device during the authentication process.

Some technologies also use "Authentication Keys" as cryptographic codes or credentials used alongside the Authentication Identifier. These keys add an extra layer of security to the authentication process. While the Authentication Identifier serves as a unique identifier, the Authentication Keys are secret codes or data that only authorized devices possess.

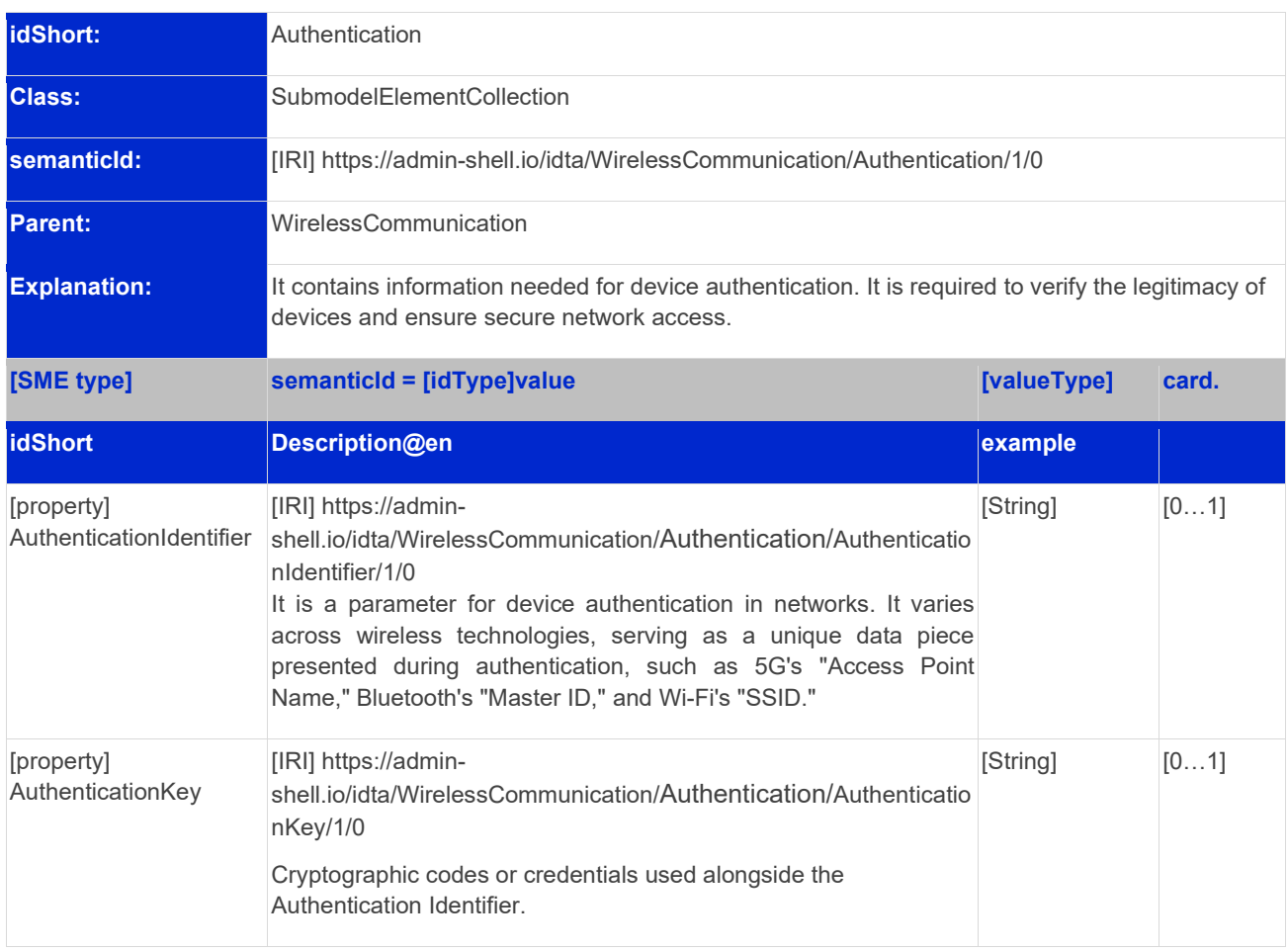

<span id="page-23-1"></span>Table 11: Submodel elements of SMC "Authentication".

# <span id="page-24-0"></span>2.7 Submodel elements of SMC "License"

This section comprises parameters related to licensing, which are utilized by the regulatory authority when applying for a license. It's worth noting that certain parameters found within this SMC may also appear in other SMCs, resulting in duplication.

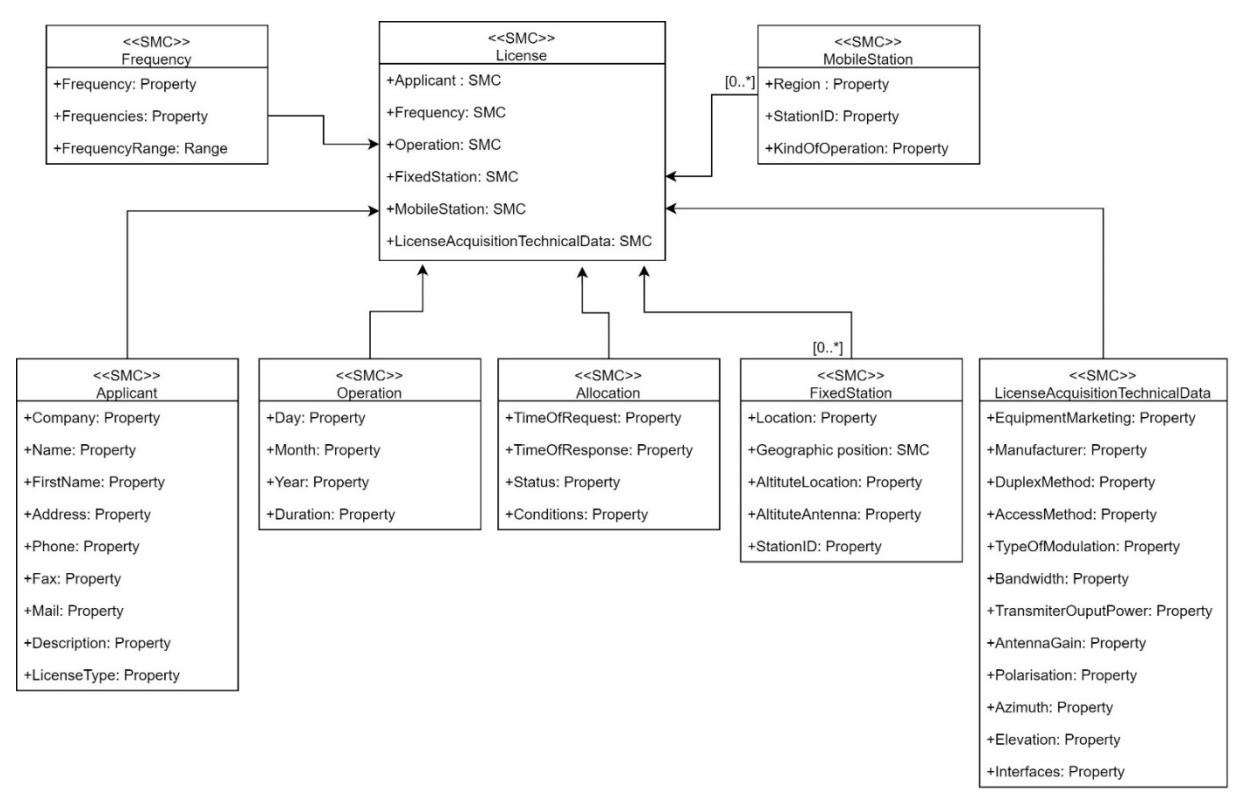

<span id="page-24-1"></span>Figure 6: UML-Diagram of the Submodel collection "License".

### 26 | IDTA 02022-1-0

<span id="page-25-0"></span>Table 12: Submodel elements of SMC "License".

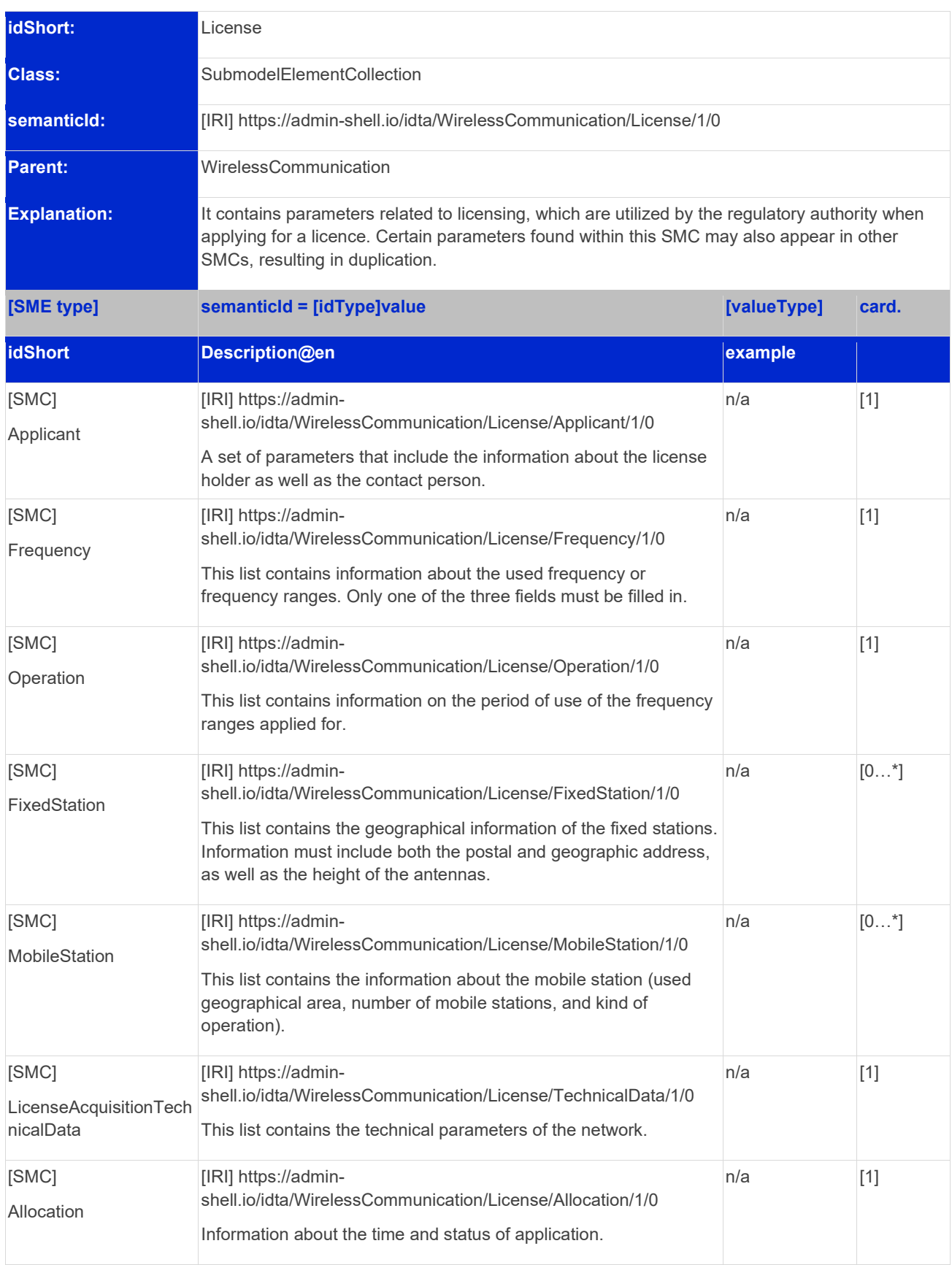

### <span id="page-26-0"></span>**2.7.1 Submodel elements of SMC "Applicant"**

<span id="page-26-1"></span>Table 13: Submodel elements of SMC "Applicant".

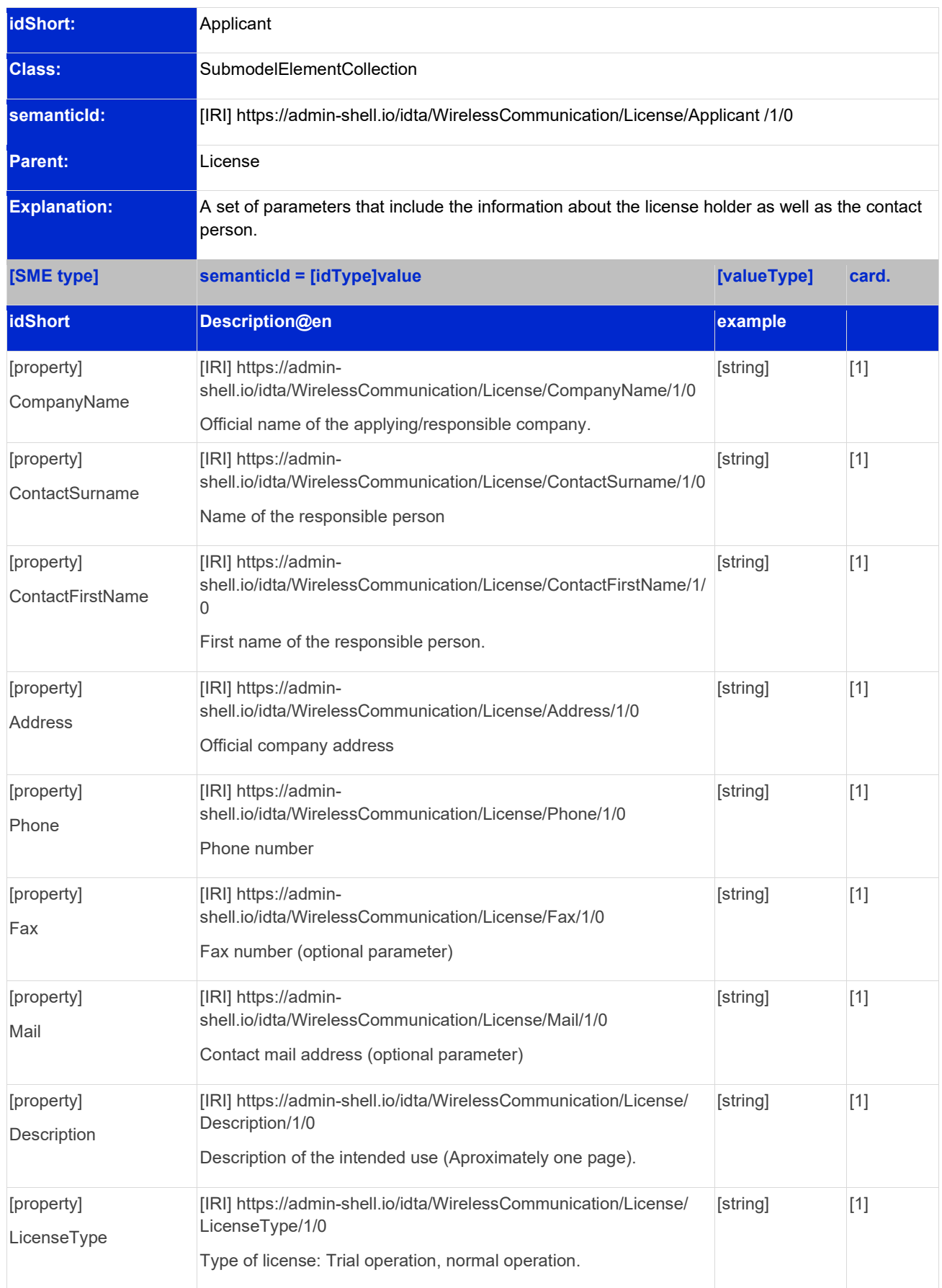

### <span id="page-27-0"></span>**2.7.2 Submodel elements of SMC "Frequency"**

<span id="page-27-1"></span>Table 14: Submodel elements of SMC "Frequency".

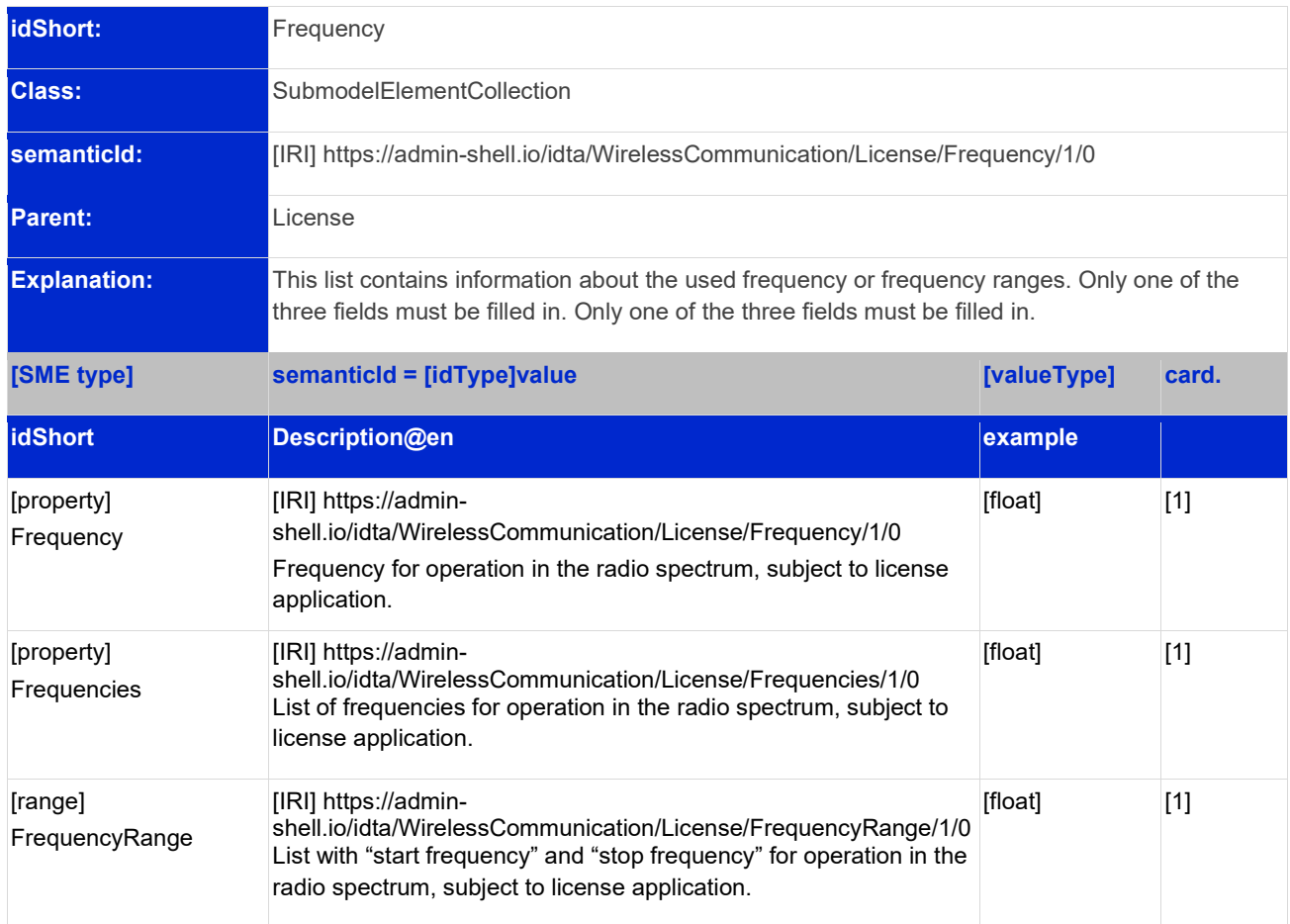

#### <span id="page-28-0"></span>**2.7.3 Submodel elements of SMC "Operation"**

<span id="page-28-1"></span>Table 15: Submodel elements of SMC "Operation".

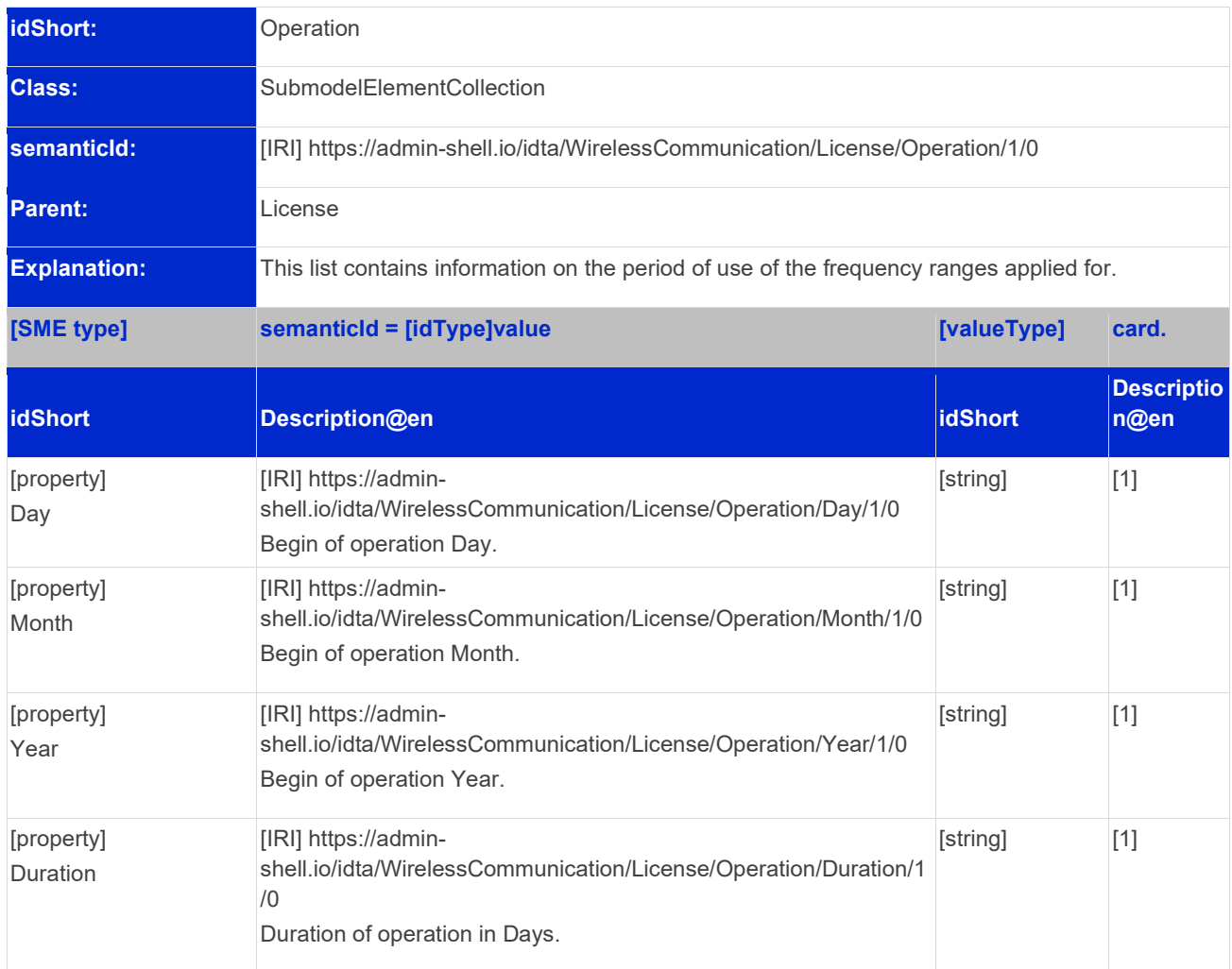

#### <span id="page-29-0"></span>**2.7.4 Submodel elements of SMC "FixedStation"**

<span id="page-29-1"></span>Table 16: Submodel elements of SMC "FixedStation".

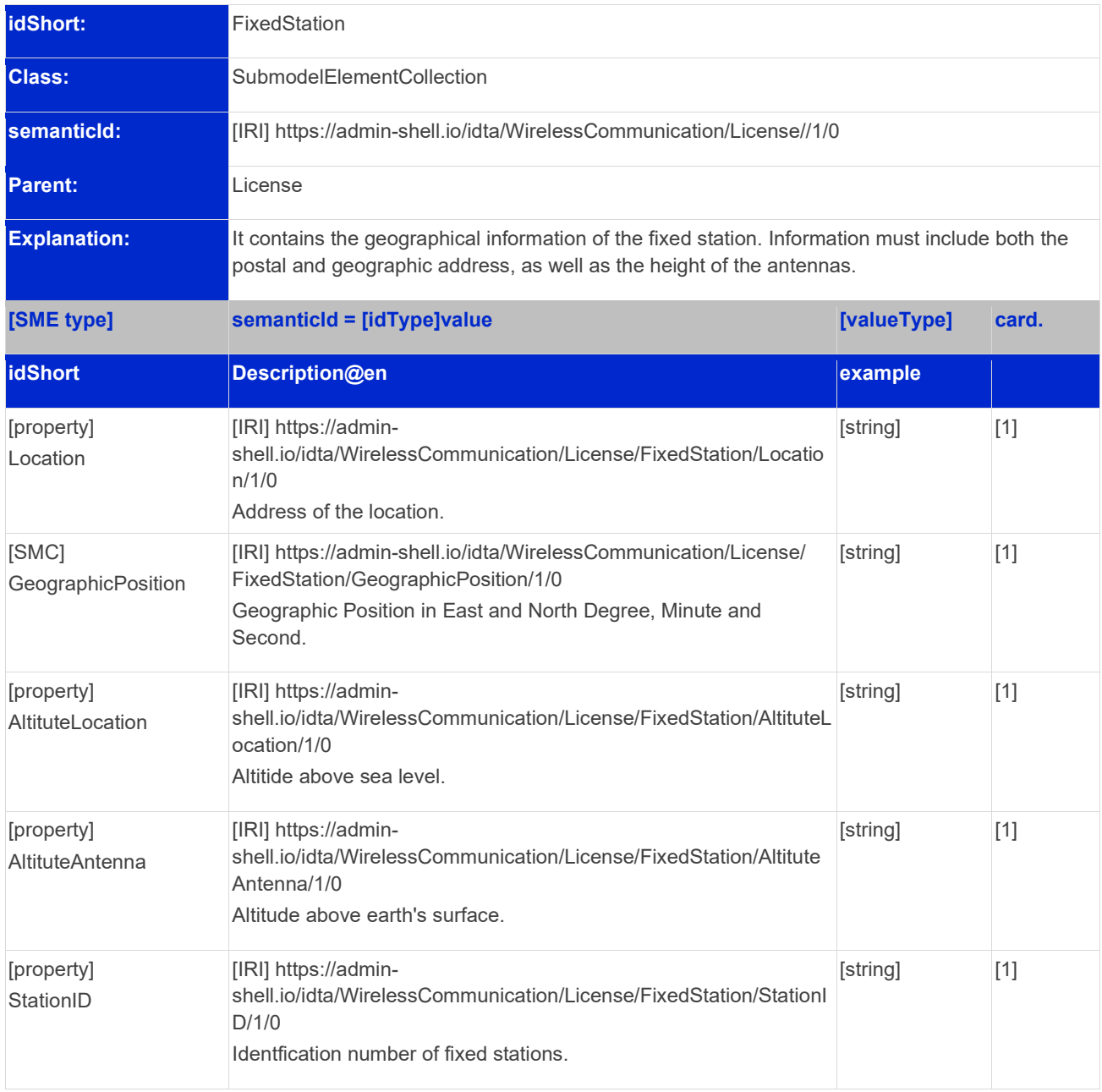

#### <span id="page-30-0"></span>**2.7.5 Submodel elements of SMC "Allocation"**

<span id="page-30-1"></span>Table 17: Submodel elements of SMC "Allocation".

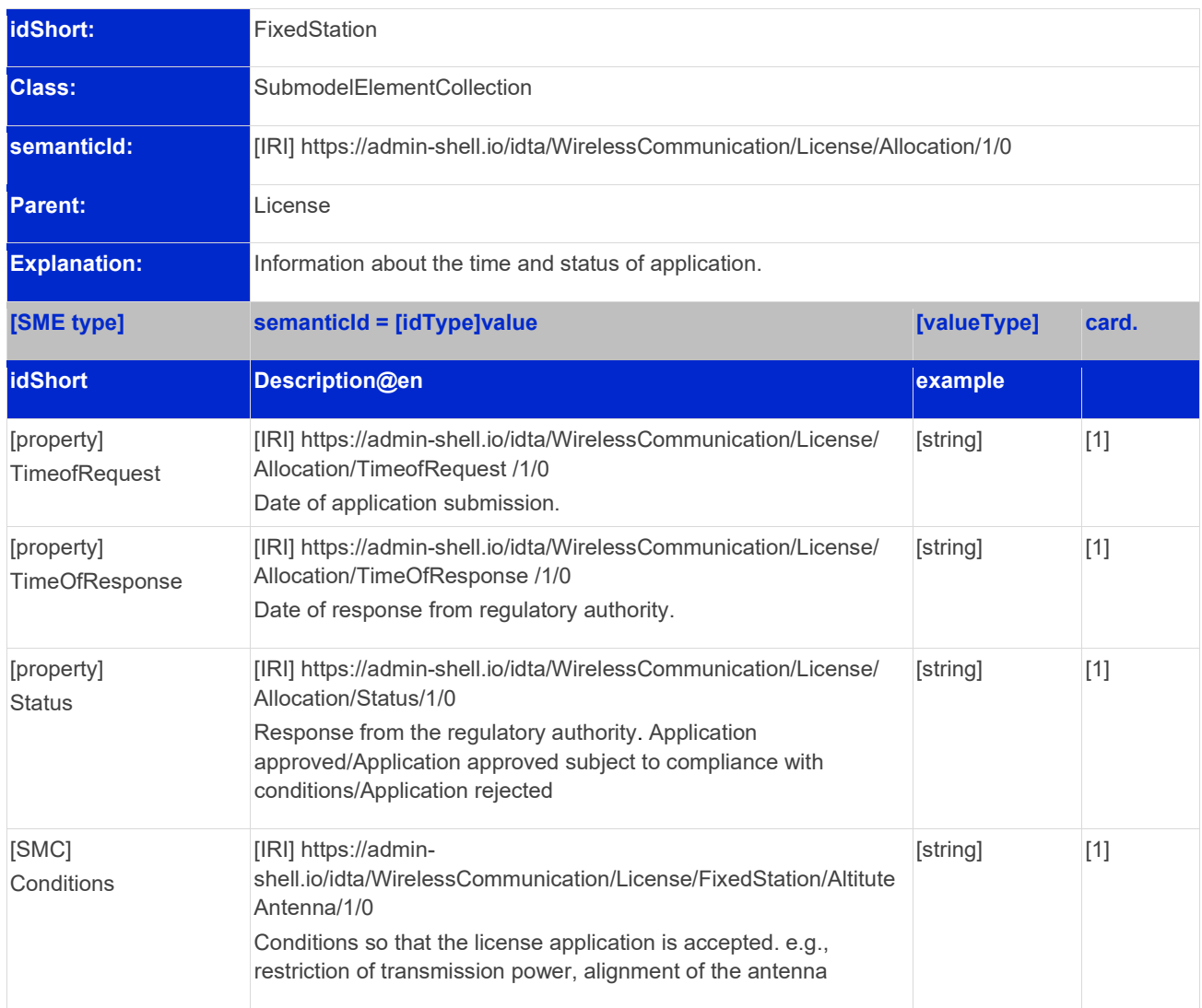

#### <span id="page-31-0"></span>**2.7.6 Submodel elements of SMC "MobileStation"**

<span id="page-31-1"></span>Table 18: Submodel elements of SMC "MobileStation".

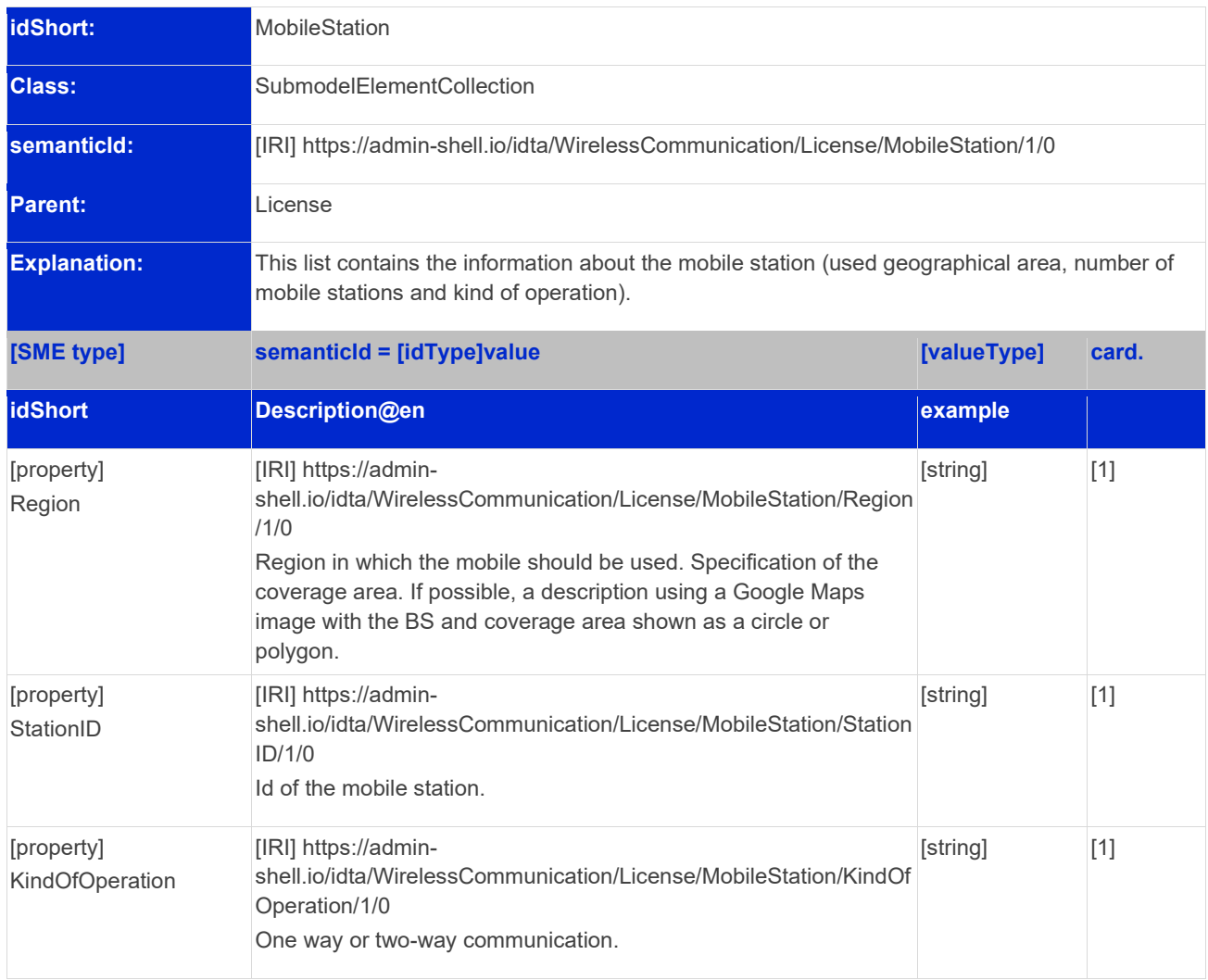

#### <span id="page-32-0"></span>**2.7.7 Submodel elements of SMC "LicenseAcquisitionTechnicalData"**

**idShort:** LicenseAcquisitionTechnicalData **Class:** SubmodelElementCollection **semanticId:** [IRI] https://admin-shell.io/idta/WirelessCommunication/ LicenseAcquisitionTechnicalData/1/0 Parent: Licence **Explanation:** This list contains the technical parameters of the network. **[SME type] semanticId = [idType]value [valueType] card. idShort Description@en example** [property] EquipmentMarketing [IRI] https://admin-shell.io/idta/WirelessCommunication/ LicenseAcquisitionTechnicalData/EquipmentMarketing/1/0 Name or code of the equipment. This parameter is optional for a "Trial License". [string] [1] [property] Manufacturer [IRI] https://adminshell.io/idta/WirelessCommunication/LicenseAcquisitionTechnical Data/Manufacturer/1/0 Manufacturer of the equipment. This parameter is optional for a "Trial License". [string] [1] [property] DuplexMethod [IRI] https://adminshell.io/idta/WirelessCommunication/LicenseAcquisitionTechnical Data/DuplexMethod/1/0 Duplex mode (FDD or TDD). [string] FDD, TDD  $[1]$ [property] AccessMethod [IRI] https://adminshell.io/idta/WirelessCommunication/LicenseAcquisitionTechnical Data/AccessMethod/1/0 Access mode, e.g., FDMA [string] [1] [property] **TypeOfModulation** [IRI] https://adminshell.io/idta/WirelessCommunication/LicenseAcquisitionTechnical Data/TypeOfModulation/1/0 Type of modulation, e.g., FM [string] [1] [property] **Bandwidth** [IRI] https://adminshell.io/idta/WirelessCommunication/LicenseAcquisitionTechnical Data/Bandwidth/1/0 Used bandwith in MHz. [string] [1] [property] TransmitterOutputPowe r [IRI] https://adminshell.io/idta/WirelessCommunication/LicenseAcquisitionTechnical Data/TransmitterOutputPower/1/0 Transmitter output power in dBm, e.g., 10dBm [string] [1] [property] AntennaGain [IRI] https://adminshell.io/idta/WirelessCommunication/LicenseAcquisitionTechnical Data/AntennaGain/1/0 Antenna gain in dBi respectively antenna pattern [string] [1]

<span id="page-32-1"></span>Table 19: Submodel elements of SMC "LicenseAcquisitionTechnicalData".

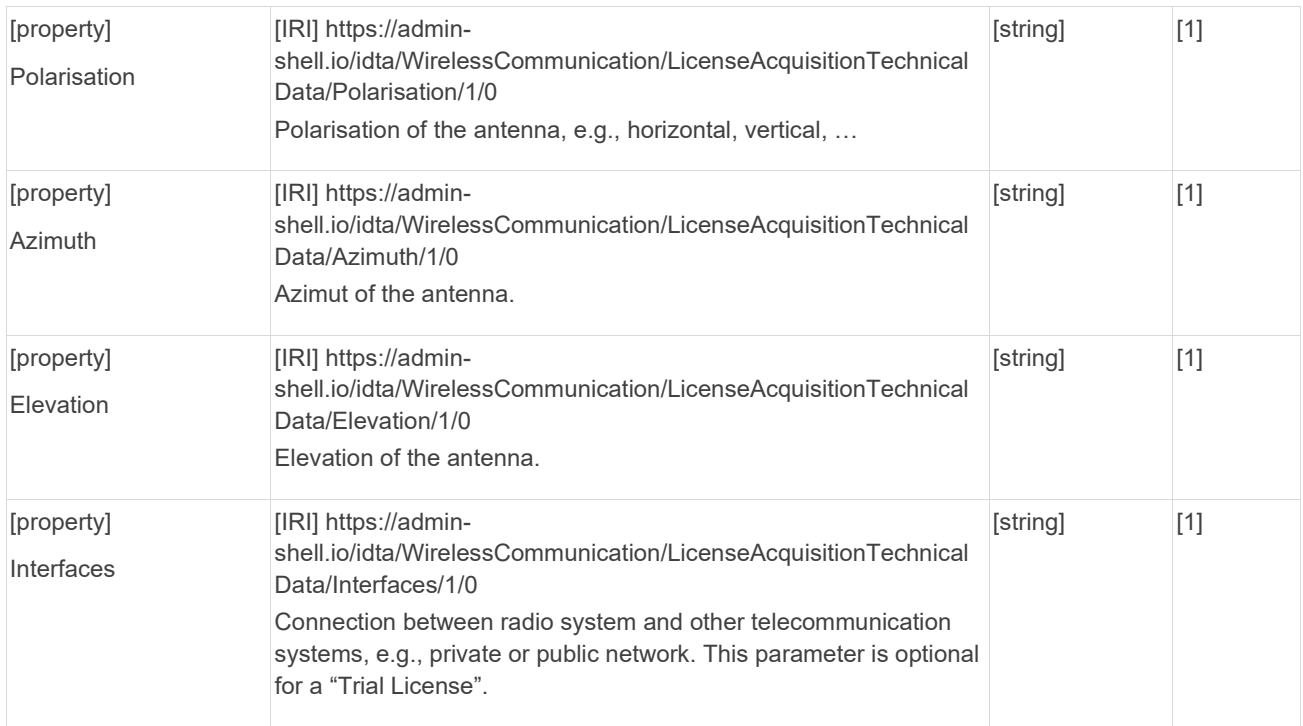

# <span id="page-34-0"></span>Annex A. Examples of use of SMC "Reception Quality"

Examples of how to use the Reception Quality Indicator in various technologies are provided. By following these examples, users will be able to model the reception quality of assets using different technologies.

The SpecifiedValue, plays a fundamental role in the design phase of a communication system. This value is carefully defined and established to ensure that the system meets application requirements effectively and smoothly. On the other hand, the ReferenceValue is a reference measurement that is often used to compare with the current value. This comparison is essential for making critical decisions and preventing possible system failures. The CurrentValue is the actual measurement obtained by the communication module at a specific moment, reflecting the actual operating conditions. These three elements represent the life cycle aspects of the asset and work together to ensure the performance and reliability of the communication system in various application contexts.

## <span id="page-34-1"></span>1. 5G

In the context of 5G technology, several parameters play a crucial role in evaluating connection quality. Among these parameters, the RSRP (Received Signal Reference Power) stands out, which measures the power of the received reference signal; SINR (Signal-to-Interference-plus-Noise Ratio), which quantifies the relationship between the desired signal and interference together with noise; and RSRQ (Reference Signal Received Quality), which evaluates the quality of the received reference signal, taking into account the amount of interference present. These parameters play a key role in optimizing 5G connectivity, enabling network operators and engineers to monitor and tune network performance to deliver a more efficient and reliable user experience in diverse 5G environments.

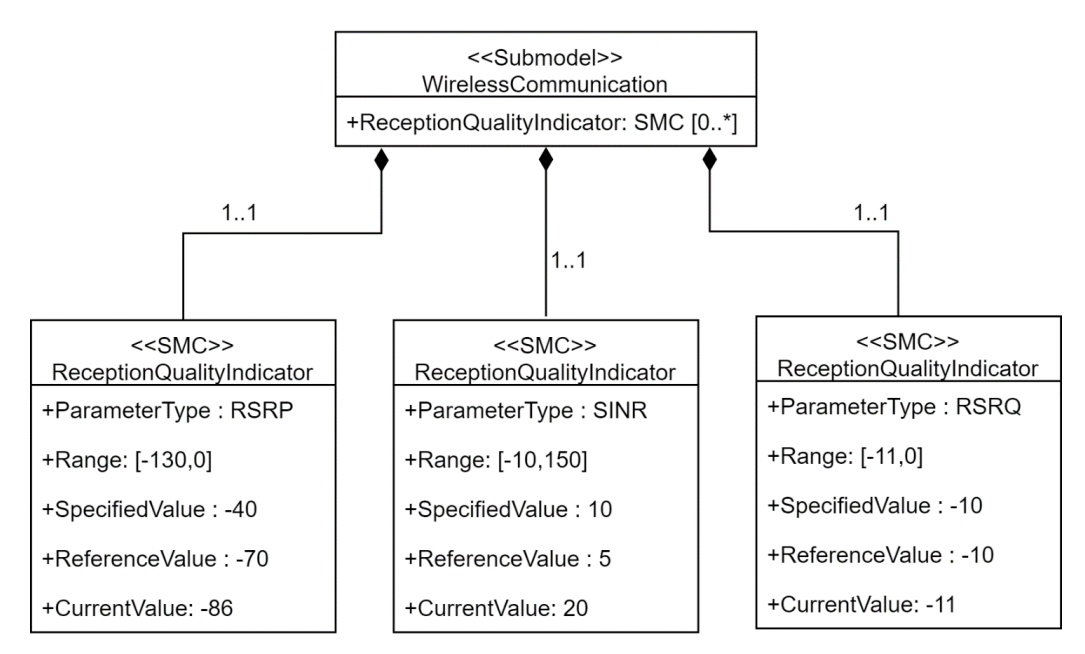

<span id="page-34-2"></span>Figure 7: Example of use of the Submodel ReceptionQuality for 5G.

# <span id="page-35-0"></span>2. Bluetooth and IO-Link Wireless

In the context of Bluetooth and IO-Link Wireless technologies, some essential parameters for evaluating connection quality include RSSI (Received Signal Strength Indicator), which measures the strength of the received signal, and Link Quality, which evaluates the overall quality of the connection. RSSI provides information about signal strength, while Link Quality considers several factors, such as the stability and reliability of the connection. These parameters are fundamental for optimizing connectivity in devices and systems that use Bluetooth and IO-Link Wireless, allowing users to monitor and adjust network performance to ensure more effective and robust communication in different application scenarios.

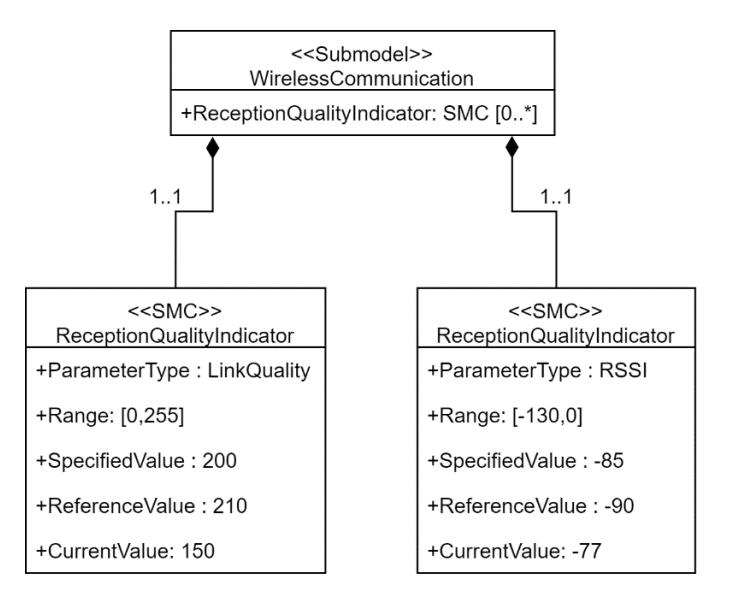

<span id="page-35-2"></span>Figure 8: Example of use of the Submodel ReceptionQuality for Bluetooth and IO-Link Wireless.

### <span id="page-35-1"></span>3. WirelessHART

Within the context of WirelessHART technology, one of the essential parameters for evaluating connection quality is the Received Signal Level (RSL), according to IEC 62591. This parameter measures the strength of the received signal and plays a crucial role in determining the robustness and effectiveness of communication in WirelessHART systems. By monitoring RSL, operators and engineers can adjust network configuration and take steps to ensure stable and reliable connectivity in industrial and automation environments where WirelessHART is widely used.

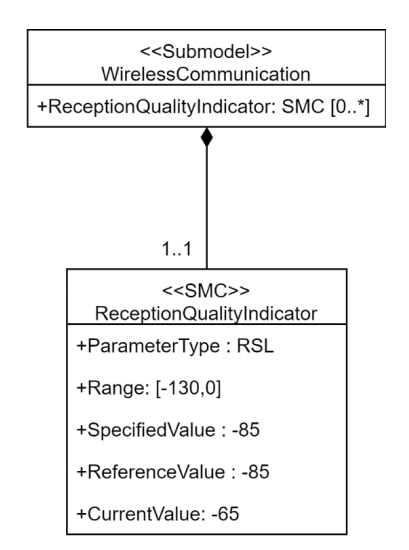

<span id="page-35-3"></span>Figure 9: Example of use of the Submodel ReceptionQuality for WirelessHART.

# <span id="page-36-0"></span>Annex B. Explanations on used table formats

### <span id="page-36-1"></span>1. General

The used tables in this document try to outline information as concise as possible. They do not convey all information on Submodels and SubmodelElements. For this purpose, the definitive definitions are given by a separate file in form of an AASX file of the Submodel template and its elements.

# <span id="page-36-2"></span>2. Tables on Submodels and SubmodelElements

For clarity and brevity, a set of rules is used for the tables for describing Submodels and SubmodelElements.

- The tables follow in principle the same conventions as in [5].
- The table heads abbreviate 'cardinality' with 'card'.
- The tables often place two informations in different rows of the same table cell. In this case, the first information is marked out by sharp brackets [] form the second information. A special case are the semanticIds, which are marked out by the format: (type)(local)[idType]value.
- The types of SubmodelElements are abbreviated:

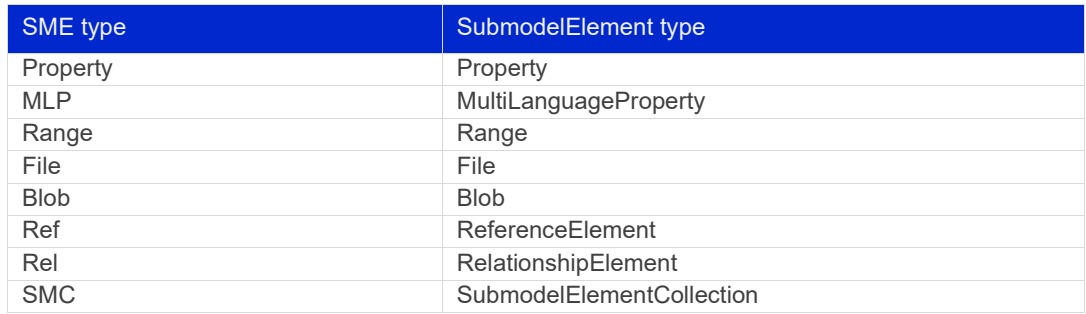

- If an idShort ends with '{00}', this indicates a suffix of the respective length (here: 2) of decimal digits, in order to make the idShort unique. A different idShort might be chosen, as long as it is unique in the parent's context.
- The Keys of semanticId in the main section feature only idType and value, such as: [IRI]https://admin-shell.io/vdi/2770/1/0/DocumentId/Id. The attributes "type" and "local" (typically "ConceptDescription" and "(local)" or "GlobalReference" and (no-local)") need to be set accordingly; see [6].
- If a table does not contain a column with "parent" heading, all represented attributes share the same parent. This parent is denoted in the head of the table.
- Multi-language strings are represented by the text value, followed by '@'-character and the ISO 639 language code: example@EN.
- The [valueType] is only given for properties.

# <span id="page-37-0"></span>Bibliography

[1] "Recommendations for implementing the strategic initiative INDUSTRIE 4.0", acatech, April 2013. [Online]. Available https://www.acatech.de/Publikation/recommendations-forimplementing-the-strategic-initiative-industrie-4-0-final-report-of-the-industrie-4-0-workinggroup/ [2] "Implementation Strategy Industrie 4.0: Report on the results of the Industrie 4.0 Platform"; BITKOM e.V. / VDMA e.V., /ZVEI e.V., April 2015. [Online]. Available: https://www.bitkom.org/noindex/Publikationen/2016/Sonstiges/Implementation-Strategy-Industrie-40/2016-01-Implementation-Strategy-Industrie40.pdf [3] "The Structure of the Administration Shell: TRILATERAL PERSPECTIVES from France, Italy and Germany", March 2018, [Online]. Available: https://www.plattformi40.de/I40/Redaktion/EN/Downloads/Publikation/hm-2018-trilaterale-coop.html [4] "Beispiele zur Verwaltungsschale der Industrie 4.0-Komponente – Basisteil (German)"; ZVEI e.V., Whitepaper, November 2016. [Online]. Available: https://www.zvei.org/pressemedien/publikationen/beispiele-zur-verwaltungsschale-der-industrie-40-komponentebasisteil/ [5] "Verwaltungsschale in der Praxis. Wie definiere ich Teilmodelle, beispielhafte Teilmodelle und Interaktion zwischen Verwaltungsschalen (in German)", Version 1.0, April 2019, Plattform Industrie 4.0 in Kooperation mit VDE GMA Fachausschuss 7.20, Federal Ministry for Economic Affairs and Energy (BMWi), Available: https://www.plattformi40.de/PI40/Redaktion/DE/Downloads/Publikation/2019-verwaltungsschale-in-derpraxis.html [6] "Details of the Asset Administration Shell; Part 1 - The exchange of information between partners in the value chain of Industrie 4.0 (Version 3.0RC01)", November 2020, [Online]. Available: **Fehler! Linkreferenz ungültig.**https://www.plattformi40.de/PI40/Redaktion/EN/Downloads/Publikation/Details-of-the-Asset-Administration-Shell-Part1.html [7] Gustavo P. Cainelli et al. "Asset administration shell submodel for wireless communication system". In: IFAC-PapersOnLine 55.2 (2022), pp. 120-125. issn: 24058963. [8] ECLASS – Available in: https://www.eclasscontent.com/. [9] VDI/VDE 2185 Part 1 - Radio-based communication in industrial automation - Requirements and principles. [10] VDI/VDE 2185 Part 2 - Radio-supported communication in automation technology coexistence management of radio systems. [11] VDI/VDE 2185 Part 4 - Radio-supported communication in automation technology measurement performance evaluation of radio solutions for industrial automation applications. [12] IEC 62657-2 ED4: Industrial networks - Coexistence of wireless systems - Part 2:

Coexistence management.

- [13] G. Cainelli and L. Rauchhaupt, "Introducing resilience in industrial 5G systems using a digital twin approach," 2021 17th IEEE International Conference on Factory Communication Systems (WFCS), Linz, Austria, 2021, pp. 33-36, doi: 10.1109/WFCS46889.2021.9483618.
- [14] 5G-ACIA, "Integration of 5G into production networks by means of digital twin (White Paper)", Tech. Rep., 2021, [online] Available: https://www.5g-acia.org/publications/.
- [15] P. Yazdani, G. Cainelli, "Managing communication resources based on production requirements in an Industry 4.0 scenario using a digital twin approach", 17. Fachtagung EKA - Entwurf komplexer Automatisierungssysteme, 23.-24.06.2022 - ifak/Universität Magdeburg - 2022
- [16] P. Yazdani, G. Cainelli, and L. Underberg. "Shared 5G campus network in industrial working and co-working spaces". In: Automation 2023. VDI-Berichte. D ̈usseldorf: VDI Verlag and VDI eLibrary, 2023, pp. 279–292. isbn: 9783181024195. doi: \url{10.51202/9783181024195-279}.
- [17] Gustavo P. Cainelli et al. "Managing the 5G system based on production requirements using an Asset Administration Shell approach". In: IFAC-PapersOnLine 56.2 (2023), pp. 2108–2114. issn: 24058963.

www.industrialdigitaltwin.org